# ำเทที่ 2

ทฤษฎีและงานวิจัยที่เกี่ยวข้อง

2.1 แนวคิดและทฤษฎีที่เกี่ยวข้อง

2.1.1 ดุลยภาพทั่วไปในแบบจำลองรายได้ประชาชาติ

แบบจำลองนี้เป็นแบบจำลองที่พิจารณาระบบเศรษฐกิจ ประกอบไปด้วย ตลาดผลผลิต ี และตลาดการเงิน โดยที่ความสัมพันธ์ของตัวแปรต่าง ๆ ในแต่ละตลาด มีดังต่อไปนี้

1. ตลาดผลผลิต ตามทฤษฎีของเคนส์ได้จำแนกผลิตภัณฑ์มวลรวมภายในประเทศ ทางค้านรายจ่ายออกเป็น การใช้จ่ายเพื่อการบริโภค การใช้จ่ายเพื่อการลงทุน การใช้จ่ายของรัฐบาล ้ เพื่อซื้อสินค้าและบริการ การใช้จ่ายเพื่อการส่งออกสุทธิ นั่นคือ

> $C+I+G+EX-IM$ **GDP**

โคยตัวแปรการบริโภค การใช้จ่ายเพื่อการลงทุน การใช้จ่ายของรัฐบาล ึการส่งออก และการนำเข้า มีความสัมพันธ์กับตัวแปรอื่น ๆ ดังนี้

1.1 ฟังก์ชั่นการบริโภค (Consumption Function)

ทฤษฎีการบริโภคของเคนส์ ใด้อธิบายว่าการบริโภคจะมากน้อยเพียงใด ขึ้นอยู่กับระดับรายได้และส่วนเพิ่มของการบริโภค ( Marginal Propensity to Consume : MPC) โดย ที่ MPC จะมีค่าน้อยกว่า 1 แต่มากกว่าศูนย์ ซึ่งส่วนเพิ่มของการบริโภคเมื่อรายได้เพิ่มขึ้น 1 หน่วย คือ อัตราส่วนระหว่างการเปลี่ยนแปลงการบริโภคต่อการเปลี่ยนแปลงของรายใด้ ( dC / dY ) ดังนั้น เมื่อผู้บริโภค

้ มีรายได้มากก็จะมีการบริโภคมากขึ้นโดยมีสัดส่วนการบริโภคเท่ากับค่า MPC ส่วนอัตราส่วนระหว่างการบริโภคกับรายได้ ( C/Y) เรียกว่า แนวโน้มเพื่อการบริโภคเฉลี่ย (Average Propensity to Consume: APC) สมการการบริโภค คือ Lt<sub>a+by</sub> reserv

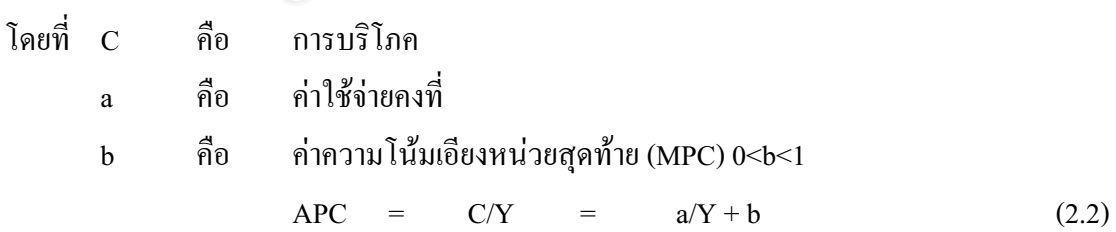

$$
MPC = dC/dY = b \qquad (2.3)
$$

ิ กรณีที่มีการเก็บภาษี การบริโภคจะขึ้นอยู่กับรายได้พึงจ่าย (Disposable

Income:  $\mathbf{Y}_{\scriptscriptstyle{d}}$ ) ซึ่งมีสมการการบริโภค คือ

$$
\frac{c}{\sqrt{10}} = \sqrt{\frac{c}{V}} = \sqrt{\frac{a+bY_d}{V}} = \sqrt{\frac{c}{V}} = \sqrt{\frac{c}{V}} = \sqrt{\frac{
$$

$$
T = \frac{1 - 1}{1}
$$

$$
\mathbf{u}\mathbf{a}^2 \quad \mathbf{a} \qquad \mathbf{T} = T_0 + t_1 \mathbf{Y} \tag{2.7}
$$

$$
\mathbf{R}^2 \parallel \mathbf{A} \parallel \mathbf{C} = \mathbf{a} + \mathbf{b} (\mathbf{Y} - T_o - t_1 \mathbf{Y}) \tag{2.8}
$$

$$
C = a - bT_0 + b(1 - t_1)Y
$$
 (2.9)

รูปที่ 2.1 แสดงเส้นการบริโภคที่มีความสัมพันธ์กับภาษีที่ไม่ขึ้นกับรายได้ (  $\rm T_o$ ) อัตราภาษี ( $\rm t_i$ ) และ รายได้ (  $\overline{Y}$ 

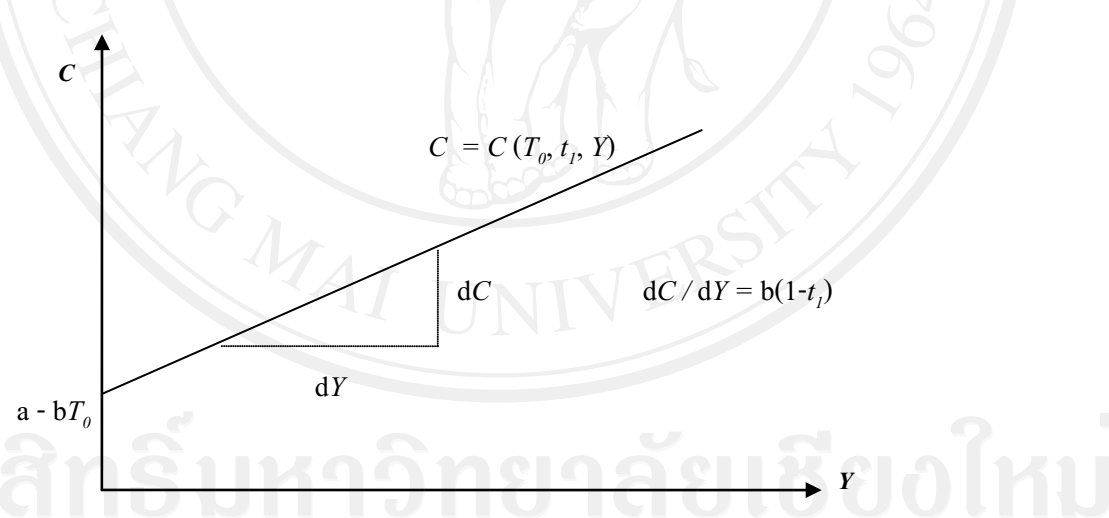

ที่มา: กัญญา กุนทีกาญจน์ (2544)

เส้นการบริโภคสัมพันธ์กับรายใค้หลังจากการหักภาษีจะขึ้นอยู่กับรายรับ

จากภาษี (Tax) และรายได้ โดยจะมีความสัมพันธ์กับภาษีที่เก็บได้แบบลบ ( Negative) และมี ความสัมพันธ์กับรายได้แบบบวก ( Positive) ความชันของเส้นการบริโภคคือ b (1- $t_j$ ) ซึ่งมีค่า มากกว่าศูนย์ เส้นการบริโภคจะเป็นเส้นที่ลาดขึ้นจากซ้ายไปขวาโดยจะตัดกับแกนตั้ง ณ ขนาดการ ิบริโภคเท่ากับ a - b $T_o$ จุดตัดแกนตั้งของเส้นการบริโภคกรณีนี้อาจจะอยู่เหนือเส้นแกนนอน หรืออยู่

ใต้เส้นแกนนอนก็ได้ขึ้นอยู่กับว่า a มีค่ามากกว่า b $T_o$  หรือ a มีค่าน้อยกว่า b $T_o$  ถ้ามีการเก็บภาษี ้เพิ่มขึ้น จุดตัดแกนตั้งจะลดลงเส้นการบริโภคจะลดต่ำลงมาทางขวาของเส้นเดิม

# 1.2 ฟังก์ชันอุปสงค์ต่อการลงทุน (Investment Demand Function)

้ ทฤษฎีการใช้จ่ายเพื่อการลงทุนของเคนส์ ได้อธิบายว่าการลงทุนที่ วางแผนไว้ (Planned Investment) มีความสัมพันธ์เป็นปฏิภาคกลับกับอัตราดอกเบี้ย โดยเคนส์ได้ อธิบายว่า โครงการลงทุนแต่ละโครงการจะถูกนำมาจัดลำคับตามค่าของประสิทธิภาพเพิ่มของทุน (Marginal Efficiency of Capital : MEC) ซึ่งเคนส์ใช้คำนี้ในความหมายเดียวกับคำว่าอัตรา ผลตอบแทนต่อการลงทุน (The Internal Rate of Return) ซึ่งจะทำให้ต้นทุนของโครงการที่ลงทุน เท่ากับปัจจุบันของผลตอบแทนของโครงการ สมมติว่าต้นทุนของโครงการปัจจุบันคือ C โดยคาด ว่าจะก่อให้เกิดผลตอบแทน ณ เวลาในอนาคต คือ  $RET$ ,  $RET$ ,  $RET$ ,  $RET$ , ... $RET$ , คือ อัตรา ผลตอบแทนหรือ MEC ดังนั้น

$$
C = \sum_{t=1}^{T} [RET_t / (1 + MEC)_t]
$$
 (2.10)

ี ตราบใดที่ต้นทุนที่นำมาดำเนินการหรืออัตราคอกเบี้ย ( r) มีค่าน้อยกว่า หรือเท่ากับ MEC โดยเปรียบเทียบ ( $r~\leq~$  MEC) การลงทุนจะเกิดขึ้น การเปรียบเทียบระหว่างค่า MEC กับอัตราดอกเบี้ยตลาดจะบอกถึงปริมาณการลงทนของโครงการที่ควรจะทำเมื่อต้นทนในการ ้ดำเนินโครงการมีค่าน้อยกว่า มูลค่าปัจจุบันของผลตอบแทนของการลงทุน ( MEC) โครงการลงทุน จะมีผลกำไร ดังนั้นกำไรของการลงทุนจะขึ้นอยู่กับผลต่างระหว่าง MEC กับอัตราดอกเบี้ยโดย เปรียบเทียบ คือ อัตราคอกเบี้ยที่ยิ่งต่ำ เมื่อเปรียบเทียบกับ MEC การลงทุนก็ยิ่งมาก ดังนั้น เราจึง สามารถสรุปหลักเกณฑ์ได้ดังนี้

#### $MEC > r$  จะลงทุน

- ถ้า

MEC = r จะลงทุนหรือไม่ก็ได้มีค่าเท่ากัน - ถ้า

นอกจากนี้นักเศรษฐศาสตร์นีโอคลาสสิคได้ให้ความสำคัญต่ออัตรา

ี้ คอกเบี้ยว่าเป็นตัวแปรกำหนดระดับการลงทุนที่ต้องการ ฟังก์ชันการลงทุนในทรรศนะของนัก ้ เศรษฐศาสตร์คลาสสิคขึ้นอยู่กับปัจจัยมากมาย เพื่อให้การวิเคราะห์ง่ายขึ้น เรากำหนดให้ปัจจัยอื่น ๆ ้คงที่และให้ตัวแปรปริมาณผลิตผลและอัตราดอกเบี้ยเท่านั้นที่เปลี่ยนแปลงได้

**รูปที่ 2.2** แสดงความสัมพันธ์ระหว่างอัตราดอกเบี้ยกับปริมาณทุนที่ต้องการและการลงทุน

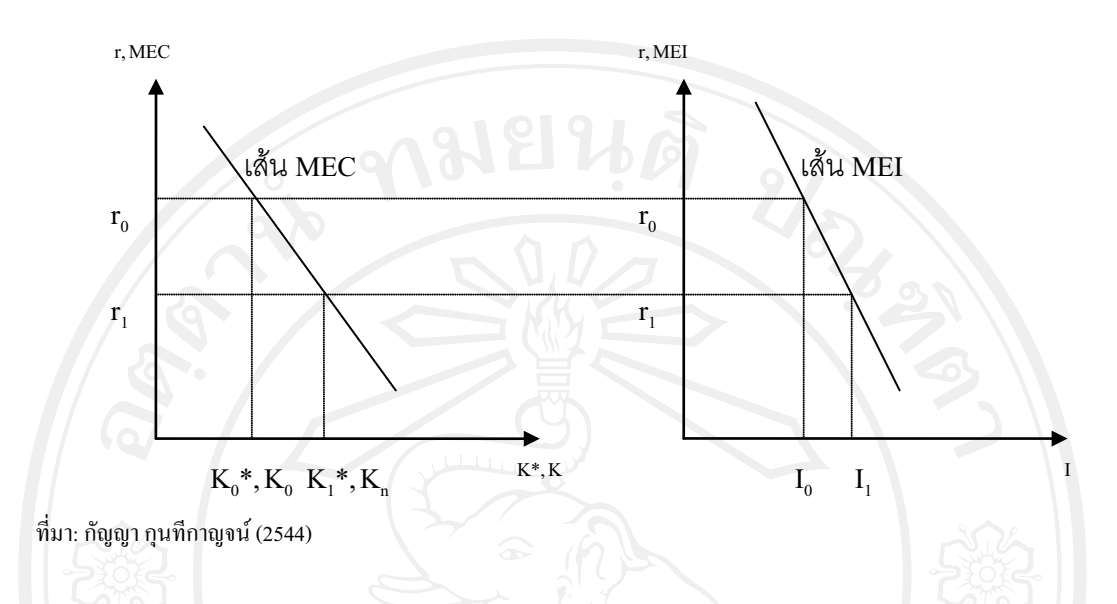

จากรูปแสดงความสัมพันธ์ระหว่างอัตราดอกเบี้ย ( r) และปริมาณทุนที่ ์ โดยกำหนดให้ปริมาณผลิตผลอยู่ในระดับหนึ่ง อัตราดอกเบี้ยอยู่ที่แกนตั้ง และ ต้องการ  $(K^*)$ ้ ปริมาณทุนที่ต้องการอยู่ที่แกนนอน ปริมาณทุนที่ต้องการในที่นี้คือปริมาณทุนที่ได้ผลกำไรสูงสุด ปริมาณทุนที่ให้ผลกำไรสูงสุดนี้จะเปลี่ยนแปลงก็ต่อเมื่อมีโครงการใหม่ ๆ ซึ่งให้ค่า MEC สูงกว่า ี อัตราคอกเบี้ย หรือ อัตราคอกเบี้ยในท้องตลาคลคลง ปริมาณทนที่เป็น ( K\*) หน่วยผลิตจะไม่มีการ ิลงทุนสุทธิจะมีแต่การลงทุนที่เกิดขึ้นเพื่อทดแทนส่วนที่สึกหรอเท่านั้น เราอนุโลมเรียกเส้นแสดง ความสัมพันธ์ระหว่างอัตราดอกเบี้ย (r) และปริมาณทุนที่ต้องการ (K\*) ว่า เส้น MEC อธิบายได้ว่า ถ้าอัตราคอกเบี้ยอยู่ที่ระดับ r, ปริมาณทุนที่ต้องการจะอยู่ที่  $\mathrm{\,K}_o^{\,*}$  และถ้าอัตราคอกเบี้ยลคลงมาเป็น  $\mathbf{r}_1$  ปริมาณทุนที่ต้องการจะเพิ่มขึ้นเป็น  $\mathbf{K}_1^*$ เนื่องจากเมื่ออัตราคอกเบี้ยลคลงแล้วหน่วยผลิตในระบบ เศรษจกิจจะมีกำไรเพิ่มขึ้นจากการเพิ่มทน

สมมติว่าอัตราคอกเบี้ยอยู่ที่  $\rm r_{_0}$  และปริมาณทุนที่ต้องการอยู่ที่  $\rm K_{_0}$  ถ้า ี ปริมาณทุนที่มีอยู่จริงเท่ากับ K. ย่อมหมายความว่า ไม่มีความแตกต่างระหว่างปริมาณทุนที่ต้องการ และทุนที่มีอยู่จริง ดังนั้น ปริมาณการลงทุนสุทธิย่อมเท่ากับศูนย์ (Net Investment = 0) อย่างไรก็ดี ้ ปริมาณการลงทนทั้งหมดจะต้องมีค่าเป็นบวกเสมอ เนื่องจากหน่วยผลิตทั้งหลายมีความจำเป็นต้อง ซ่อมแซมสินค้าประเภททุนในส่วนที่สึกหรอหรือถูกทำลายไป เพื่อรักษาสภาพของปริมาณทุนที่มี อยู่เดิม ผลที่เกิดขึ้น คือ ณ อัตราดอกเบี้ย  $\rm\,r_{o}$ ปริมาณการลงทุนจะเท่ากับ  $\rm\,I_{o}$ เราเรียกเส้นแสดง ี ความสัมพันธ์ระหว่างอัตราดอกเบี้ยและการลงทุนว่าเส้น MEI (Marginal Efficiency of Investment  $\pm$  MEI)สมมติว่าอัตราดอกเบี้ยลดลงมาเป็น  $\rm r_{_1}$  ปริมาณทุนที่ต้องการจะเพิ่มขึ้นเป็น  $\rm K_{_1}{}^*$  ในเมื่อ

 $11$ 

ปริมาณทุนที่มีอยู่จริงเท่ากับ  $\rm\,K_{o}$  ปริมาณทุนที่ต้องการจึงมากกว่าปริมาณทุนที่มีอยู่จริงทำให้การ ิลงทุนสุทธิมีค่าเป็นบวกทันที อย่างไรก็ดีหน่วยผลิตทั้งหลายย่อมไม่อาจเพิ่มปริมาณการลงทุน ใค้มากพอในช่วงเวลาเคียว กระบวนการลงทนจะมีลักษณะค่อยเป็นค่อยไปในหลายช่วงเวลา ึ่งนกว่าความแตกต่างระหว่างปริมาณทุนที่ต้องการและปริมาณทุนที่มีอยู่จริงหมดไป เราสรุปได้ว่า เมื่ออัตราคอกเบี้ยลคลง ปริมาณการลงทุนจะเพิ่มขึ้นถ้าอัตราคอกเบี้ยลคลงมาที่ $\;$ r $_1$  การลงทุนสุทธิมี ค่าเป็นบวกปริมาณทุนจะเพิ่มสูงขึ้นจนทำให้ความแตกต่างระหว่างปริมาณทุนที่ต้องการ ( K,\*)และ ปริมาณทุนที่มีอยู่จริง (K.) หายไป ปริมาณทุนที่มีอยู่จริงจะเท่ากับปริมาณทุนที่ต้องการในที่สุด ในอนาคตกำไรของหน่วยธุรกิจจะมากน้อยเพียงใคขึ้นอยู่กับแนวโน้ม

ี ของยอดขายและต้นทนนั่นเอง การลงทนจึงมักถกกำหนดให้เป็นฟังก์ชันของรายได้และอัตรา ้ดอกเบี้ย รายได้เป็นปัจจัยสำคัญมากที่พบว่ามีอิทธิพลต่อการลงทุน ทั้งนี้เพราะในยามที่รายได้ของ ประชาชนลคต่ำลงหรือเศรษฐกิจอยู่ในนภาวะถคถอย ภาคธุรกิจจะคาดเอาว่าโอกาสกำไรจากการใช้ ้เครื่องจักรอปกรณ์ใหม่ ๆ น่าจะลดต่ำลง อีกทั้งยังคาดว่ายอดขายจะตกต่ำลง กำลังการผลิตจะ ว่างงานหรือถูกใช้อย่าง ไม่เต็มที่มากขึ้น ส่วนในยามที่ยอดขายเพิ่มขึ้นหรือเศรษฐกิจอยู่ในภาวะ ึ่งยายตัว ภาคธรกิจก็จะคาดเดาในทางตรงกันข้ามว่าจะสามารถขายได้ดีขึ้นและสมควรที่จะเพิ่ม

้กำลังการผลิตหรือซื้อเครื่องจักรอุปกรณ์ใหม่ ๆ มาใช้ในโรงงานเพิ่มขึ้นตามไปด้วย ี สำหรับอิทธิพลของอัตราคอกเบี้ยนั้นก็มีความสำคัญมาก เนื่องจากการซื้อ ้สินค้าทุนหรือเครื่องจักรอุปกรณ์ใหม่ ๆ ย่อมต้องมีทุนทางการเงินที่ภาคธุรกิจจะต้องพิจารณาจาก การกู้ยืมเงินมาใช้เพื่อการลงทุนดังกล่าว ถ้าอัตราดอกเบี้ยสูงขึ้น ภาคธุรกิจซึ่งเป็นผู้กู้ก็จะต้องมี ้ค่าใช้จ่ายสูงขึ้นจากค่าดอกเบี้ยทำให้กำไรลดต่ำลง การลงทุนก็จะคุ้มค่าน้อยลงไป หรือแม้แต่ใน ึกรณีที่ภาคธุรกิจอาศัยเงินทุนจากผู้ถือหุ้นมิใช่การกู้ยืมเงินจากสถาบันการเงินก็ตาม อัตราคอกเบี้ยที่ ้สูงขึ้นย่อมหมายความว่าผู้ลงทุนต้องจ่ายอัตราผลตอบแทนแก่ผู้ถือหุ้นสูงขึ้นในรูปของเงินปันผล

จึงสมมติให้การลงทุนเป็นฟังก์ชันของรายได้ (Y) และอัตราคอกเบี้ย (r) โดย  $\mathrm{g}_{_2}$  เป็นค่าความโน้มเอียงในการลงทุน สามารถแสดงสมการการลงทุนในรูปสมการเส้นตรงได้

 $\begin{array}{c} \begin{array}{c} \circ \\ \circ \\ \end{array} \end{array}$  $I_0 - g_1 r + g_2 Y$  $h = f$ หรือ  $\overline{1}$  $I(r, Y)$  $(2.12)$ ิการลงทุนคงที่ คือ โดยที่ ้อัตราดอกเบี้ย คือ คืก รายได้  $\overline{Y}$ ค่าพารามิเตอร์ คือ  $g_1, g_2$ 

จากสมการแสดงให้เห็นว่า เมื่ออัตราดอกเบี้ยสูงขึ้นจะทำให้การลงทุน ิลคลง และเมื่อรายได้เพิ่มขึ้นจะส่งผลทำให้การลงทุนเพิ่มขึ้น

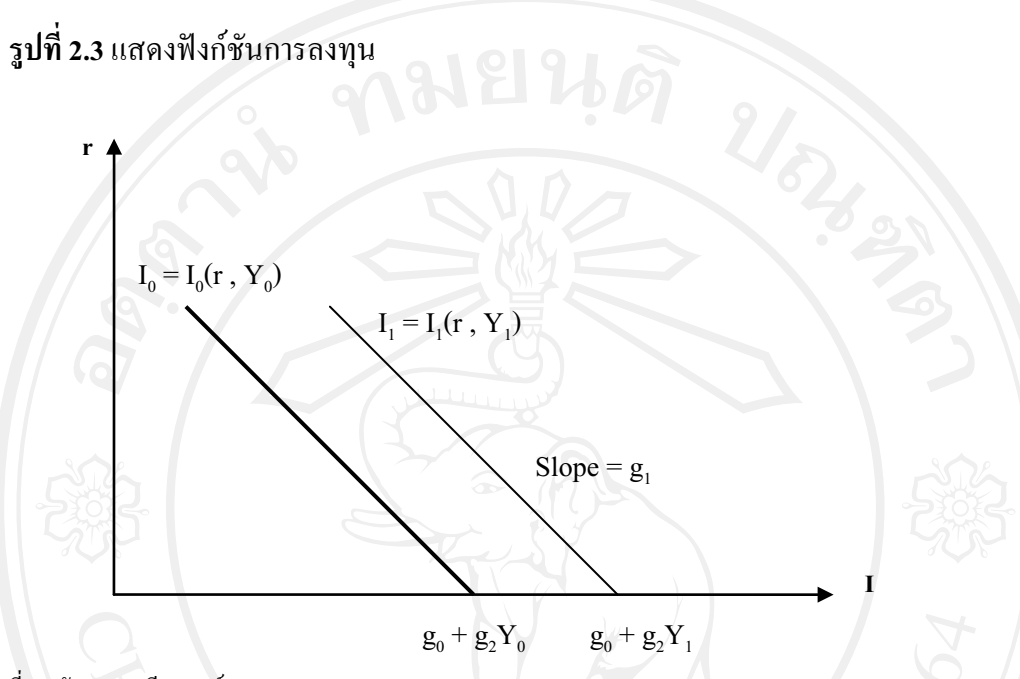

ที่มา: กัญญา กนทีกาญจน์ (2544)

้จากรูปแสดงฟังก์ชันการลงทุนที่ขึ้นอยู่กับอัตราดอกเบี้ยและรายได้ เมื่อ รายได้เพิ่มขึ้นจาก  $\mathbf{Y_{0}}$  เป็น  $\mathbf{Y_{1}}$  หน่วยธุรกิจจะลงทุนมากขึ้น เส้นการลงทุนจะเคลื่อนย้ายไปทางขวา เปลี่ยนจากเส้นการลงทุน I. เป็น I.

## 1.3 การใช้จ่ายของรัฐบาล (Government Expenditure)

ี การใช้จ่ายของรัฐบาล หมายถึงการซื้อสินค้าและบริการหรืออุปสงค์ สินค้าและบริการของรัฐบาล โดยใม่รวมใปถึงค่าใช้จ่ายของรัฐวิสาหกิจ เช่น โรงงานยาสูบ หรือ ใฟฟ้า เพราะกิจการประเภทนี้ถือว่าเป็นการคำเนินธุรกิจประเภทหนึ่ง นอกจากนี้ยังไม่รวมถึงการใช้ เงินประเภทเงินโอนของรัฐบาล ทั้งนี้เพราะเงินโอนนั้นเป็นเพียงการโอนอำนาจซื้อจากคนกลุ่มหนึ่ง ไปให้แก่คนอีกกลุ่มหนึ่ง ซึ่งไม่มีส่วนก่อให้เกิดผลผลิตของประเทศ การใช้จ่ายเงินของรัฐบาลนั้น ้เป็นการใช้จ่ายในกิจกรรมต่าง ๆ อาทิเช่น การป้องกันประเทศ การสร้างถนนหนทาง การสร้าง โรงเรียน โรงพยาบาลการออกกฎหมายและการควบคุมดูแลให้มีการปฏิบัติตามกฎหมาย เป็นต้น ซึ่งการใช้จ่ายของรัฐบาลแบ่งออกได้ ดังนี้

- รายจ่ายลงทุนหรือสะสมทุน เช่น การสร้างเขื่อน ถนน และสะพาน เป็น

- การจ่ายเพื่อซื้อสินค้าและบริการ เช่น เงินเดือนข้าราชการ และอุปกรณ์ การเรียน เป็นต้น

- รายจ่ายประเภทเงินโอน (Transfer Payment) เป็นรายจ่ายของรัฐบาลที่ ้มิได้รับสินค้าหรือบริการเป็นเครื่องตอบแทน เช่น เงินบำเหน็จบำนาญ และเงินสงเคราะห์ต่าง ๆ เป็นต้น

ิการใช้จ่ายของรัฐบาลแบ่งออกเป็น 2 ลักษณะ คือ

- งบประมาณสมดุล (Balance Budgets) หมายถึง การที่รัฐบาลใช้ง่าย เท่ากับรายได้ที่ได้รับมาพอดี

- งบประมาณไม่สมดุล (Unbalance Budgets) หมายถึง การที่รัฐบาลใช้ ้จ่ายไม่เท่ากับรายได้

รายได้ที่ได้รับมา

(ข) งบประมาณเกินคุล ( Surplus Budgets) คือ การที่รัฐบาลใช้จ่ายน้อย

(ก) งบประมาณขาดดุล (Deficit Budgets) คือ การที่รัฐบาลใช้จ่ายมากกว่า

ึกว่ารายได้ที่รับมา

เมื่อรัฐบาลจ่ายเงินออกไปจะก่อให้เกิดผลดังต่อไปนี้

ี ผลต่อการผลิตและรายใด้ส่วนรวม คือจะทำให้ผลผลิตสูงขึ้น รายใด้

ประชาชาติเพิ่มขึ้น

- ผลต่อการกระจายรายใด้ ถ้ารัฐบาลใช้เงินจำนวนมาก ช่วยเหลือกลุ่มคน ยากจนจะช่วยลดความไม่เท่าเทียมกันในรายได้บุคคลกลุ่มต่าง ๆ ได้มาก

โดยทั่วไปแล้วเราถือว่าการใช้ง่ายเงินของรัฐบาลเป็นการใช้ง่ายโดยอิสระ ไม่ขึ้นอยู่กับค่าตัวแปรอื่นใดเพราะรัฐบาลจะใช้จ่ายเงินตามนโยบายที่วางไว้ หรืออาจจะกล่าวได้ว่า การใช้จ่ายของรัฐบาลเป็นตัวแปรเชิงนโยบาย ( Policy Variable) ขนาดการใช้จ่ายจะถูกกำหนดโดย ้รัฐบาล กล่าวคือการใช้จ่ายของรัฐบาลในแต่ละปีจะถูกกำหนดล่วงหน้าก่อนถึงปีงบประมาณที่ ้จะต้องใช้จ่าย การใช้จ่ายของรัฐบาลอาจมีการแปรเปลี่ยนไปจากแผนที่วางไว้บ้าง แต่ก็น้อยมาก ้ คังนั้น โดยทั่วไปการใช้จ่ายของรัฐบาลจึงถูกสมมติให้มีค่าคงที่ ไม่ว่าอัตราคอกเบี้ยหรือรายได้จะ เปลี่ยนแปลงไปมากน้อยเพียงใด การใช้ง่ายของรัฐบาลจะไม่เปลี่ยนแปลง

> $\overline{G}$  $(2.13)$  $G_{\alpha}$

# รูปที่ 2.4 แสดงเส้นการใช้จ่ายของรัฐบาล

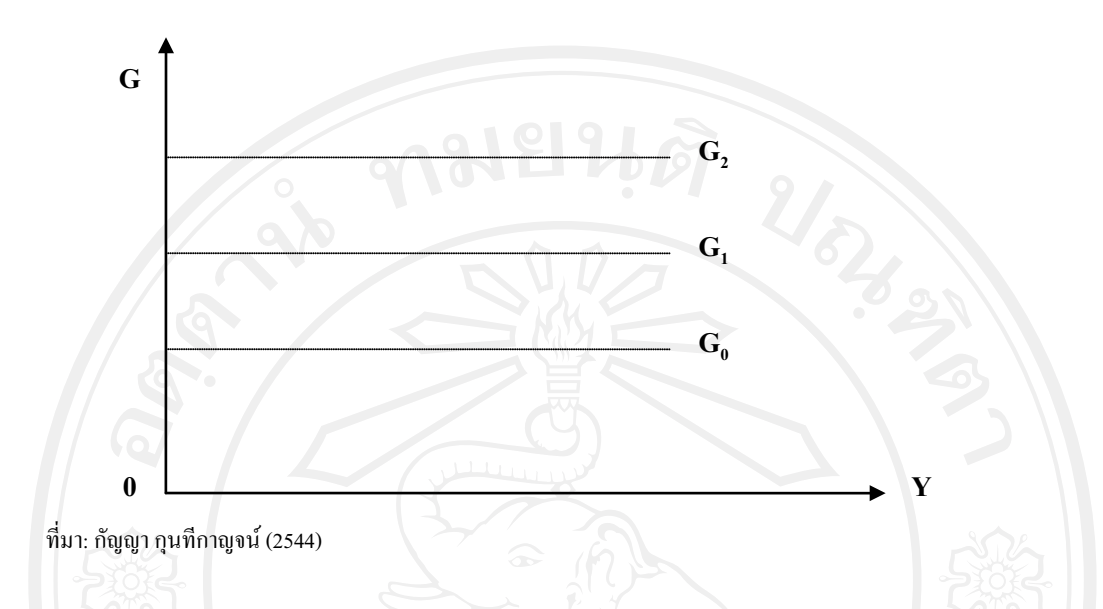

จากรูปข้างต้นสมมติว่า G<sub>o</sub> เป็นเส้นการใช้จ่ายของรัฐบาลที่กำหนดไว้เดิม

้สมมติมีเหตุการณ์ที่ทำให้ค่าใช้จ่ายของรัฐบาลมีการเปลี่ยนแปลง เช่น เหตุการณ์ภัยพิบัติทาง ิธรรมชาติ สึนามิที่เกิดขึ้นกับประเทศไทยเมื่อปลายปี 2548 มีผลทำให้รัฐบาลต้องมีรายจ่ายในการ ซื้อสินค้าและบริการรวมถึงรายจ่ายเงินโอนเพื่อช่วยเหลือผู้ประสบภัยเพิ่มขึ้น ดังนั้นส่งผลให้ ค่าใช้จ่ายของรัฐบาลเพิ่มขึ้นเป็นเส้น G<sub>i</sub> ดังรูปภาพที่ 4 ในทางตรงข้ามถ้าสมมติรัฐบาลได้ตัดสินใจ ิลคการใช้จ่ายให้น้อยลงกว่าเคิม เพื่อไม่ให้รายได้ประชาชาติของประเทศสงเกินไป เส้นการใช้จ่าย ของรัฐบาลก็จะลคระคับลงมาเป็นเส้น  $\mathrm{G}_{\mathrm{2}}$  คังรูป และจากเหตุผลที่สมมติให้การใช้จ่ายของรัฐบาล ไม่มีความสัมพันธ์กับระดับรายได้ประชาชาติ จึงทำให้การเปลี่ยนแปลงของเส้นกราฟการใช้จ่าย ของรัฐบาลมีแต่การเปลี่ยนแปลงของเส้นกราฟแบบย้ายทั้งเส้นไม่ใช่การเปลี่ยนแปลงอยู่บนเส้นเดิม

### 1.4 การส่งออก (Export)

้ การส่งสินค้าออก หมายถึง การนำสินค้าที่ผลิตขึ้นได้ภายในประเทศแ ้ส่งออกไปจำหน่ายให้แก่ต่างประเทศ การติดต่อค้าขายกับต่างประเทศนั้นมิได้มีเฉพาะรายการ ้สินค้าออกเท่านั้น แต่ยังรวมไปถึงรายการอื่น ๆ อีกด้วย เช่น การซื้อขายบริการ รายได้ที่ได้รับจาก ิการลงทนในต่างประเทศและรายได้ที่ต้องจ่ายให้แก่ต่างประเทศที่มาลงทนในประเทศเรา เป็นต้น ้ดังนั้นเรามักจะใช้คำที่กว้างกว่า ก็คือ คำว่าการส่งออก แทนการส่งสินค้าออกโดยทั่วไปแล้ว ิสินค้าออกของประเทศใดประเทศหนึ่งจะมากน้อยเท่าใดขึ้นกับราคาของสินค้าออกของประเทศนั้น ้ เมื่อเปรียบเทียบกับราคาสินค้าชนิดเดียวกัน หรือใกล้เคียงกันในต่างประเทศ นั่นคือ การส่งออกจะ ์ ขึ้นอยู่กับการตัดสินใจซื้อสินค้าของประเทศส่งออกโดยชาวต่างประเทศ หรือขึ้นอยู่กับอัตราภาษี

่ ศุลกากรหรือนโยบายการค้าที่มีอยู่ระหว่างประเทศนั้นกับต่างประเทศ เห็นว่าปัจจัยต่าง ๆ ที่มี ี ผลกระทบต่อสินค้าออกนั้นส่วนใหญ่จะขึ้นอยู่กับสถานการณ์ต่าง ๆ ภายในประเทศนั้น เราจึงอาจ ้ตั้งข้อสมมติจานของสินค้าออกของประเทศใดประเทศหนึ่งถกกำหนดโดยปัจจัยภายนอก และจะ ี<br>สมมติว่ามีค่าคงที่ ณ เวลาใดเวลาหนึ่ง  $16x$ 

 $(2.14)$ 

ร**ูปที่ 2.5** แสดงเส้นการส่งออกสินค้าและบริการ

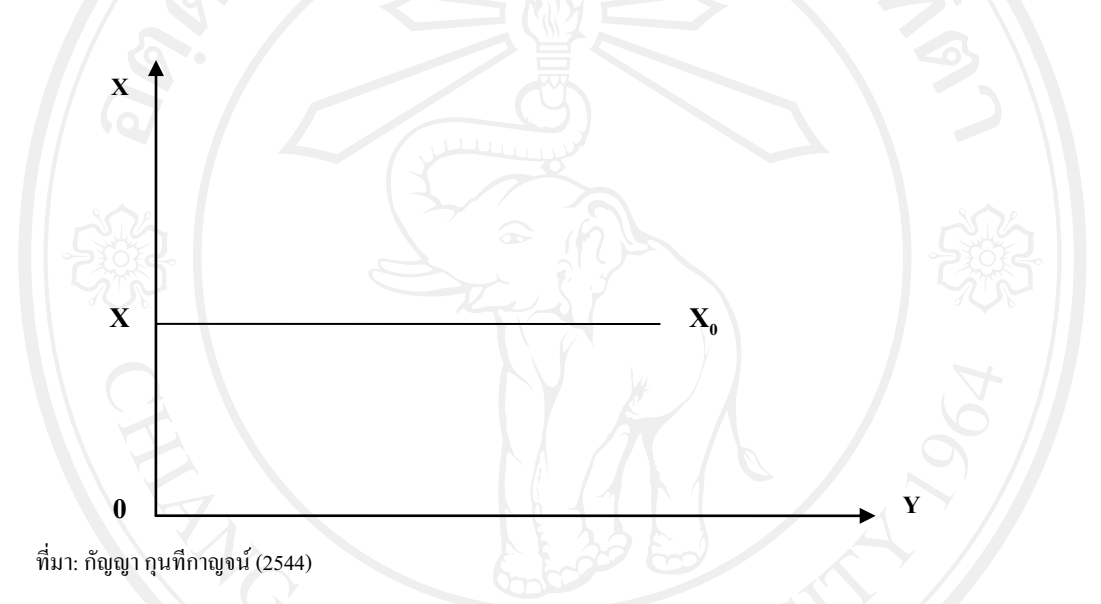

้เส้นการส่งออกจะเป็นเส้นขนานกับแกนนอน แสดงว่าไม่ว่ารายได้ ึภายในประเทศจะเปลี่ยนแปลงมากน้อยเพียงใดมลค่าการส่งออกจะคงที่

#### 1.5 การนำเข้า (Import)

ึการนำเข้าสินค้า เป็นการสั่งซื้อสินค้าที่ไม่ได้ผลิตขึ้นภายในประเทศเข้ามา ้บริโภคภายในประเทศ ซึ่งปกติแล้วประเทศใด ๆ จะนำเข้าสินค้ามากน้อยเพียงใคงื้นอยู่กับรายได้ ของประเทศนั้น ๆ และขึ้นอยู่กับราคาสินค้าของประเทศโดยเปรียบเทียบกับราคาสินค้าประเภท ้เคียวกันในต่างประเทศ นอกจากนี้ยังขึ้นอยู่กับอัตราแลกเปลี่ยนระหว่างประเทศ และนโยบาย ึการค้าของประเทศนั้น ๆ ด้วย กล่าวคือ ถ้ารายได้ของประเทศนำเข้าสินค้าสูง ระดับราคาสินค้าของ ิ ประเทศที่นำเข้าโดยเปรียบเทียบแล้วสูงกว่าราคาสินค้าประเภทเดียวกันในต่างประเทศ หรือราคา ใกล้เคียงกันแต่คุณภาพของสินค้าดีกว่า หรืออัตราแลกเปลี่ยนเงินตราระหว่างประเทศลดลง การ ้นำเข้าสินค้าของประเทศนั้น ๆ จะเพิ่มขึ้น ในทางตรงกันข้ามถ้ารายได้ของประเทศนำเข้าสินค้า ิลคลง ระดับราคาสินค้าของประเทศนำเข้าโดยเปรียบเทียบกับต่างประเทศแล้วราคาสินค้ายิ่งต่ำกว่า

้สินค้าประเภทเดียวกัน หรือ อัตราแลกเปลี่ยนเงินตราระหว่างประเทศเพิ่มขึ้น ประเทศนั้น ๆ ก็จะ ้นำเข้าสินค้าลดลง แต่ในการศึกษาโดยทั่วไปการนำเข้าสินค้าจากต่างประเทศเป็นรายจ่ายที่ครัวเรือน ผู้ประกอบการและรัฐบาลสั่งซื้อสินค้าจากต่างประเทศ ดังนั้นปัจจัยหลักที่เป็นตัวกำหนดการนำเข้า ้นั้นก็คือรายได้ของประเทศนั้น ๆ เองในบรรดาตัวกำหนดต่าง ๆ ดังกล่าว รายได้ประชาชาติเป็น ตัวกำหนดโดยตรง ความต้องการนำเข้าแปรผันตรงกับรายได้ประชาชาติ ความสัมพันธ์ดังกล่าว ้แสดงเป็นสมการได้ดังนี้

 $\frac{d(IM)}{dV} > 0$ ฟังก์ชั่นการนำเข้า คือ  $IM$  $M(Y)$ เขียนในรูปสมการเส้นตรงจะได้  $Ma + mY$  $\overline{M}$  $(2.15)$  $d(IM)$ **MPM** 

กำหนดให้ = มูลค่าการนำเข้า IM Ma  $\mathsf{m}$ 

= มูลค่าการนำเข้า ณ ระดับรายได้ประชาชาติเท่ากับ 0 = ความ โน้มเอียงหน่วยเพิ่มของการนำเข้า (Marginal Propensity to Import)

= ระดับรายใด้ประชาชาติ

**รูปที่ 2.6** แสดงการนำเข้าสินค้าและบริการ

V

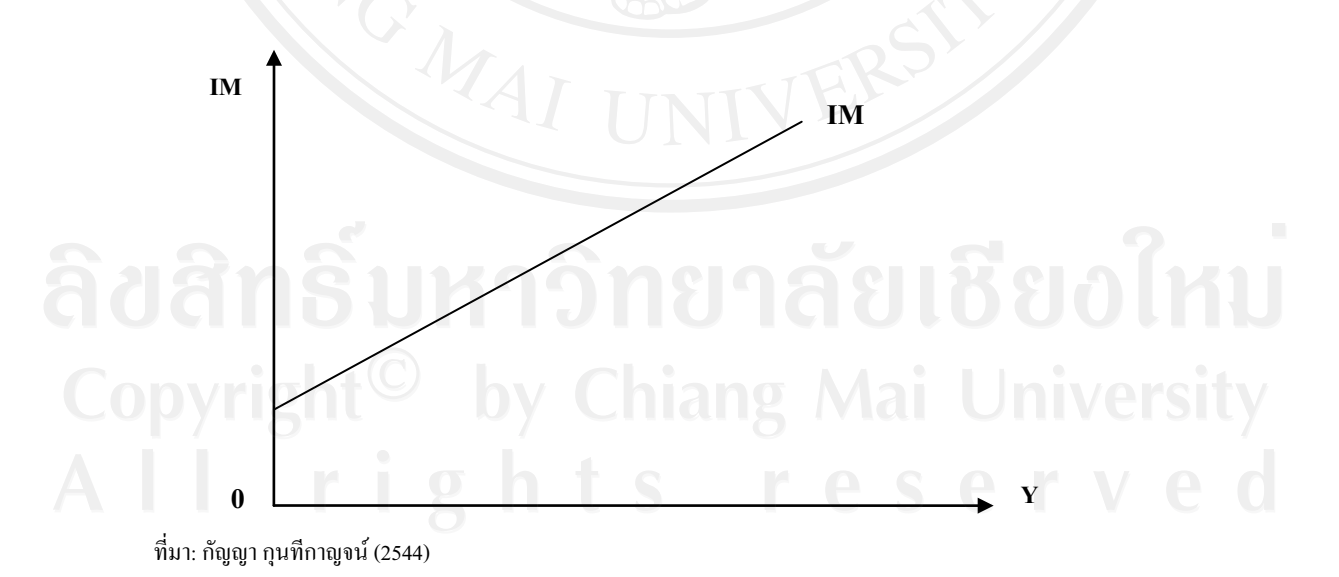

แกนตั้งแทนการนำเข้าสินค้า (IM) แกนนอนแทนรายได้ เส้น IM เป็นเส้น

ี่ ที่ลากขึ้นจากซ้ายไปขวา สโลปมีค่าเป็นบวก การเปลี่ยนแปลงมูลค่าการนำเข้า ( Change in the

Amount Imported) หมายถึง การย้ายจากจุดหนึ่งไปยังอีกจุดหนึ่งบนเส้นความต้องการนำเข้าเส้น เดียวกัน เกิดจากการเปลี่ยนแปลงในตัวกำหนดโดยตรง ซึ่งใด้แก่ รายใด้ประชาชาติ จากรูปที่  $\overline{7}$ พิจารณาเส้นความต้องการนำเข้า  $\mathbf{IM}_o$  เมื่อประชาชาติเท่ากับ  $\mathbf{Y}_1$  ความต้องการนำเข้าเท่ากับ  $\mathbf{OM}_1$ ซึ่งแสดงด้วยจุด A เมื่อรายได้ประชาชาติเพิ่มเป็น  $\mathbf{Y}_2$  ความต้องการนำเข้าเพิ่มเป็น OIM $_2$  ซึ่งแสดง คัวยจุค B

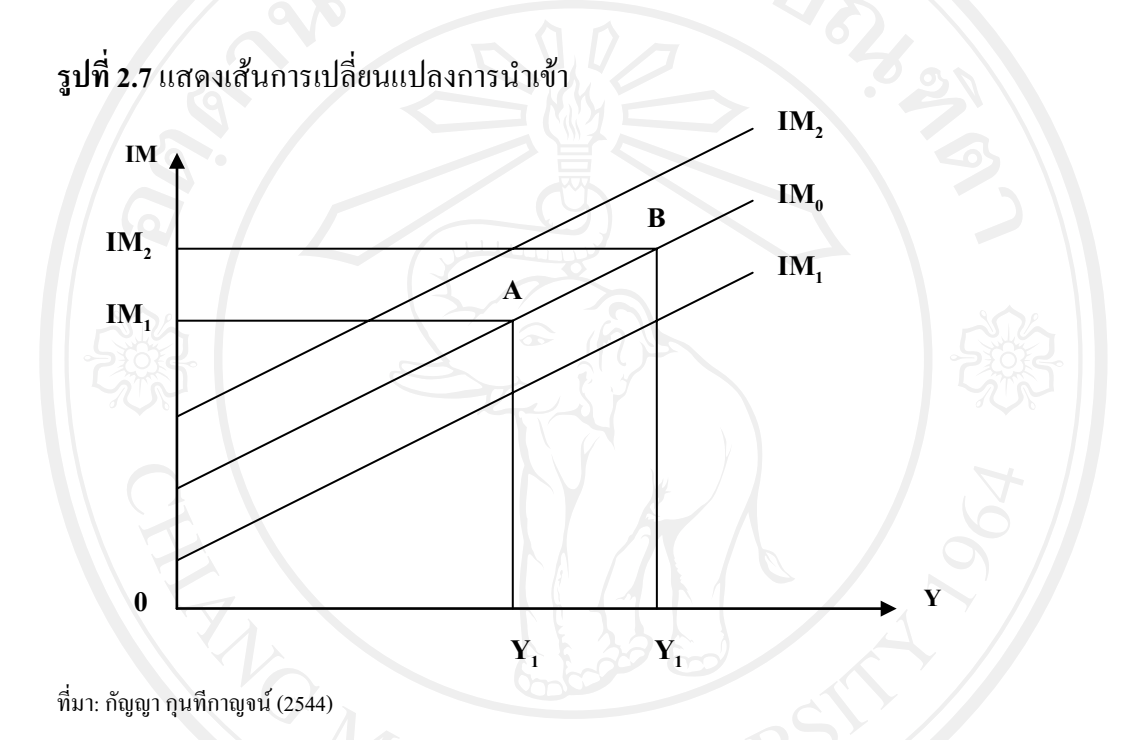

การเปลี่ยนแปลงการนำเข้า ( Change in Import) หมายถึง การย้ายเส้น ้ความต้องการนำเข้า สาเหตุมาจากการเปลี่ยนแปลงในตัวกำหนดโดยอ้อม หากปัจจัยโดยอ้อมส่งผล ในทางบวก เส้นความต้องการนำเข้าจะย้ายสูงขึ้นจาก IM $_{\rm o}$  เป็นเส้น IM $_{\rm 2}$  แต่ถ้าส่งผลในทางลบจะทำ ให้เส้นการนำเข้าย้ายลงจาก IM $_{_0}$  เป็นเส้น IM $_{_1}$  ดังรูปที่ 7 ยกตัวอย่าง เมื่อค่าเงินบาทอ่อนค่าลงจะมี ผลทำให้การนำเข้าลดลงจาก IM $_{_0}$  เป็น IM $_{_1}$  เป็นการเปลี่ยนแปลงแบบย้ายเส้น โดยจากกราฟจะ ้สังเกตเห็นว่าการนำเข้ามีการเปลี่ยนแปลงเนื่องจากปัจจัยตัวอื่นซึ่งเป็นปัจจัยโดยอ้อม ส่วนระดับ รายใค้ประชาชาติใม่มีการเปลี่ยนแปลงยังคงที่อยู่ตำแหน่ง  $\mathbf{Y}_2$ 

ิจากองค์ประกอบของผลิตภัณฑ์มวลรวมภายในประเทศแต่ละตัวที่ได้ ึกล่าวมาข้างต้นสามารถสรุปในส่วนของการศึกษาดุลยภาพของตลาดผลผลิต หรือเส้นแสดงดุลย ี ภาพของตลาดผลผลิต (เส้น IS) โดยเป็นแบบจำลองที่ประกอบด้วยฟังก์ชันต่าง ๆ ดังนี้

การบริโภค

 $C(Y, T_0)$  $\mathbf C$ การลงทุน  $I(r, Y)$ การใช้จ่ายของรัฐบาล  $G_{\scriptscriptstyle{\theta}}$  $\overline{G}$ การส่งออก  $X_{\theta}$  $\overline{X}$  $=$ การนำเข้า  $M(Y)$ **IM** สมการดุลภาพในตลาดผลผลิต Y  $C+I+G+X-M$ จะได้สมการเส้น IS ว่า  $Y(T_o, r, I_o, G_o, X_o, M_o)$  $Y$  $\frac{\partial Y}{\partial T_0}<0, \frac{\partial Y}{\partial r}<0, \frac{\partial Y}{\partial T_0}>0, \frac{\partial Y}{\partial G_0}>0, \frac{\partial Y}{\partial M_a}<0$ โดยที่ รูปที่ 2.8 แสดงเส้นดุลยภาพในตลาดผลผลิต (เส้น IS)  $\mathbf{r}$ **IS**  $\mathbf{r}_{2}$  $\bf{0}$ Y  $\mathbf{Y}_0$  $\overline{Y}_1$  $\overline{\mathbf{A}}$ 

ที่มา: กัญญา กุนทีกาญจน์ (2544)

้เส้น IS จะเป็นเส้นลาดลงจากซ้ายมาขวา แสดงความสัมพันธ์เป็นปฏิภาค ึกลับระหว่างอัตราคอกเบี้ยและรายได้ ถ้าอัตราคอกเบี้ยสูงขึ้นรายได้จะลดลง การเปลี่ยนแปลงของ ้ราคาภายในประเทศ ราคาในต่างประเทศ อัตราแลกเปลี่ยน การใช้จ่ายของรัฐบาลและการส่งออก มี ผลทำให้เส้น IS เปลี่ยนที่ตั้งโดยที่ราคาสินค้าในต่างประเทศสูงขึ้น หรือการใช้จ่ายของรัฐบาล เพิ่มขึ้นหรือการส่งออกมากขึ้น จะทำให้เส้น IS เคลื่อนย้ายไปทางขวา หรือ การใช้จ่ายของรัฐบาล ิลคลงหรือการส่งออกไปต่างประเทศลดลง หรือราคาสินค้าภายในประเทศสูงขึ้น หรือราคาสินค้า ในต่างประเทศลดลง เส้น IS จะเคลื่อนย้ายไปทางซ้าย

### 2. ตุลาดเงิน: เส้น LM (Money Market Equilibrium)

ในตลาดการเงินประกอบด้วย 2 ส่วน คือ อุปสงค์การเงินและอุปทานของเงิน หึ่งบีรายละเอียดดังต่อไปบี้

อุปสงค์ของเงิน (Demand for Money) คือ ความต้องการถือเงินของ ี ประชาชนตามทฤษฎีของเคนส์ได้อธิบายว่า การที่บุคคลต้องการถือเงินสดไว้ ก็ด้วยความต้องการ ้ต่าง ๆ กันกือ

1. ความต้องการที่จะถือเงินเพื่อใช้จ่ายในชีวิตประจำวัน (The Transaction Demand for Money) ซึ่งปัจจัยที่มีอิทธิพลต่อความต้องการที่จะถือเงินเพื่อใช้จ่ายประจำวันก็คือ รายได้ โดยรายได้ยิ่งสูงความต้องการถือเงินประเภทนี้ยิ่งมากขึ้น และถ้ารายได้ยิ่งต่ำความต้องการ ถือเงินประเภทนี้ก็จะยิ่งน้อย

ี ความต้องการที่จะถือเงินเพื่อไว้ใช้ในยามฉกเฉิน ( Precautionary  $2^{1}$ Demand for Monev) เช่น เกิดเจ็บป่วย อบัติเหตต่าง ๆ ปัจจัยที่มีอิทธิพลต่อความปรารถนาที่จะถือ เงินก็คือ รายใด้ เหมือนในกรณีแรก

3. ความต้องการถือเงินเพื่อการเก็งกำไร ( Speculative Demand for Money) ความต้องการถือเงินประเภทนี้มีความสัมพันธ์โดยตรงกับรายได้ และมีความสัมพันธ์ใน ้ ทิศทางตรงกันข้ามกับอัตราคอกเบี้ย คือ ถ้าอัตราคอกเบี้ยสูง ความต้องการถือเงินเพื่อเก็งกำไรจะต่ำ และถ้าอัตราดอกเบี้ยต่ำความต้องการถือเงินเพื่อเก็งกำไรก็จะสูง อุปสงค์ความต้องการถือเงินใน แบบจำลองของเคนส์ ถูกสมมติให้ขึ้นกับรายได้ โดยมีความสัมพันธ์กันในเชิงบวก เพราะเป็นอุป ้สงค์ในการถือเงินเพื่อการจับจ่ายใช้สอยประจำวัน นอกจากนี้ อุปสงค์ของเงินยังขึ้นกับดอกเบี้ย โดย ้มีความสัมพันธ์กันในเชิงลบเพราะเป็นอุปสงค์ในการถือเงินเพื่อเก็งกำไร ซึ่งจำนวนเงินที่ถือไว้เพื่อ จับจ่ายใช้สอยประจำวัน ณ ระคับรายใค้ใค ๆ จะลคลงเมื่ออัตราคอกเบี้ย (ต้นทุนค่าเสียโอกาสใน การถือเงิน) เพิ่มขึ้น จึงแสดงความสัมพันธ์ได้ดังนี้

อปทานของเงิน (Supply of Money) หรือปริมาณเงินสามารถแบ่งออกได้ 3 ประเภทตามสภาพคล่อง คือ

1. "M1" ปริมาณเงินในความหมายแคบ (Narrow Definition) หมายถึง ปริมาณเงินของสินทรัพย์ทางการเงินที่มีสภาพคล่องที่สุด คือ ธนบัตร เหรียญกษาปณ์ในมือ ประชาชน และเงินฝากกระแสรายวันของประชาชน ได้แก่ ครัวเรือน ธุรกิจ และสถาบันการเงินอื่น ำ ที่ไม่ใช่ธนาคาร เพื่อความสะดวกในการใช้จ่ายหรือแลกเปลี่ยนกับสินค้าและบริการ

2. "M2" ปริมาณเงินตามความหมายกว้าง (Broader Definition) หมายถึง ี ปริมาณเงินตามความหมายแคบรวมกับเงินฝากประจำและเงินฝากออมทรัพย์ในธนาคาร ที่เป็น ิ์ ความหมายกว้างเนื่องจากประกอบด้วยสินทรัพย์ที่ประชาชนถือไว้เพื่อความสะดวกในการใช้จ่าย ้ และสิบทรัพย์ที่ประชาชนถือไว้เพื่อได้ผลประโยชน์บั่นคือดอกเบี้ยเป็นการตอบแทนด้วย 3. "M3" ปริมาณเงินตามความหมายกว้างที่สด หมายถึง ปริมาณเงินตาม ้ความหมายกว้างรวมกับเงินฝากของประชาชนในระบบธนาคาร บริษัทเงินทน และสถาบันการเงิน

เงินประเภทนี้มีสภาพคล่องตัวต่ำ สินทรัพย์ประเภทนี้ไม่สามารถนำไปใช้ได้โดยตรงและการจะ ี แปลงสินทรัพย์ประเภทนี้เป็นเงินที่มีสภาพคล่องสงทำได้ไม่ง่ายเหมือนกรณีที่สอง ทั้งนี้อาจ ้เนื่องมาจากขนาดของสินทรัพย์ที่ใหญ่โตมาก หรืออาจเป็นข้อกำหนดด้านเวลา เช่นพันธบัตรระยะ ้สั้น พันธบัตรระยะปานกลาง และพันธบัตรระยะยาว

ในส่วนของปริมาณเงิน(สินเชื่อ)ที่ใช้ในการศึกษาครั้งนี้ หมายถึง ปริมาณ เงินทั้งที่มีความหมายแบบแคบ (The Narrow Money) ซึ่งเป็นเงินที่ใช้เป็นสื่อการแลกเปลี่ยน (M1) และที่มีความหมายอย่างกว้าง (Broader Money) ซึ่งเป็นเครื่องมือรักษามูลค่า โดยปกติปริมาณเงิน จะเป็นตัวแปรเชิงสถาบัน (Institutional Factor) ที่ถูกกำหนดหรือควบคุมโดยธนาคารกลาง ดังนั้น ในการวิเคราะห์ตลาดเงิน จึงกำหนดให้ปริมาณเงินมีค่าคงที่ คือ

Copyright<sup>©</sup> by  $_{L(Y,r)}^{M^d}$ Chiang Ma $_{M^s}^{M^s}$ University

 $(2.19)$ 

่าง สมการดุลยภาพในตลาดเงินกื้อ ;<br>สมการดุลยภาพในตลาดเงินกื้อ ;

 $V(Y, r)$ <br>  $V = Y$   $(N^s, r); \frac{\partial Y}{\partial M_0^s} > 0, \frac{\partial Y}{\partial r} > 0$ 

รูปที่ 2.9 แสดงเส้นคุลยภาพในตลาดการเงิน (เส้น LM)

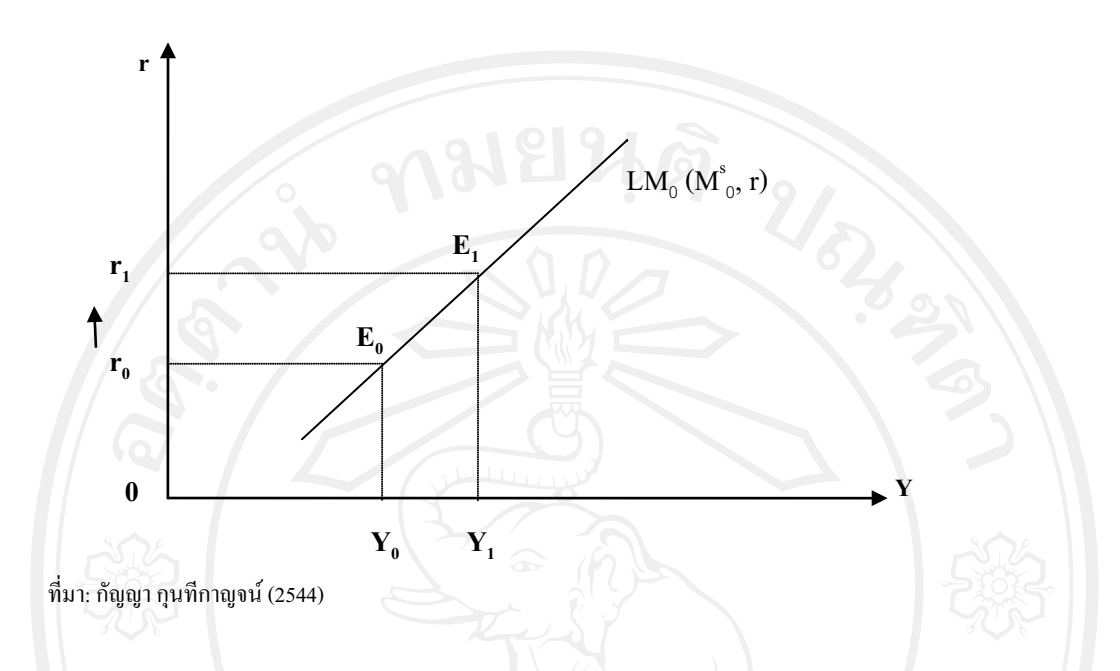

ู้เส้น LM เป็นเส้นที่แสดงความสัมพันธ์ระหว่างอัตราคอกเบี้ยและรายได้แบบมี ทิศทางเดียวกัน ให้ปริมาณเงินในระบบเศรษฐกิจคือ LM, โดยมีระดับอัตราดอกเบี้ยคือ r, ซึ่งที่ดุลย ภาพตลาคการเงิน  $\texttt{E}_{_{0}}$  จะมีระดับรายได้เท่ากับ  $\textbf{Y}_{_{0}}$  ถ้าอัตราคอกเบี้ยเพิ่มสูงขึ้นจาก  $\texttt{r}_{_{0}}$  เป็น  $\texttt{r}_{_{1}}$  จะทำให้ ระดับรายได้เพิ่มสูงขึ้นจาก  $\mathbf{Y}_{_0}$  เป็น  $\mathbf{Y}_{_1}$  และดุลยภาพบนเส้น LM จะเปลี่ยนแปลงไปจาก  $\mathbf{E}_{_0}$  เป็น  $\mathbf{E}_{_1}$ เช่น เมื่ออัตราคอกเบี้ยเพิ่มสูงขึ้นทำให้ประชาชนมีรายได้จากเงินฝากมากขึ้น

## 3. ดุลยภาพทั่วไปในแบบจำลอง IS-LM

เนื่องด้วยเส้น IS คือเส้นแสดงความสัมพันธ์ระหว่างอัตราดอกเบี้ย และรายได้ที่ จะทำให้ตลาดผลผลิตอยู่ในดุลยภาพ และเส้น LM เป็นเส้นแสดงความสัมพันธ์ระหว่างอัตรา ็ดอกเบี้ยและรายได้ที่จะทำให้ตลาดเงินอยู่ในดุลยภาพ การวิเคราะห์ดุลยภาพทั่วไปในแบบจำลอง ของ เคนส์เนเซี่ยน (Keynesian Model) เป็นการวิเคราะห์ดุลยภาพในทั้ง 2 ตลาดพร้อม ๆ กัน จุดดุลย 

**รูปที่ 2.10** คุลยภาพที่ตลาดผลผลิตและตลาดการเงิน

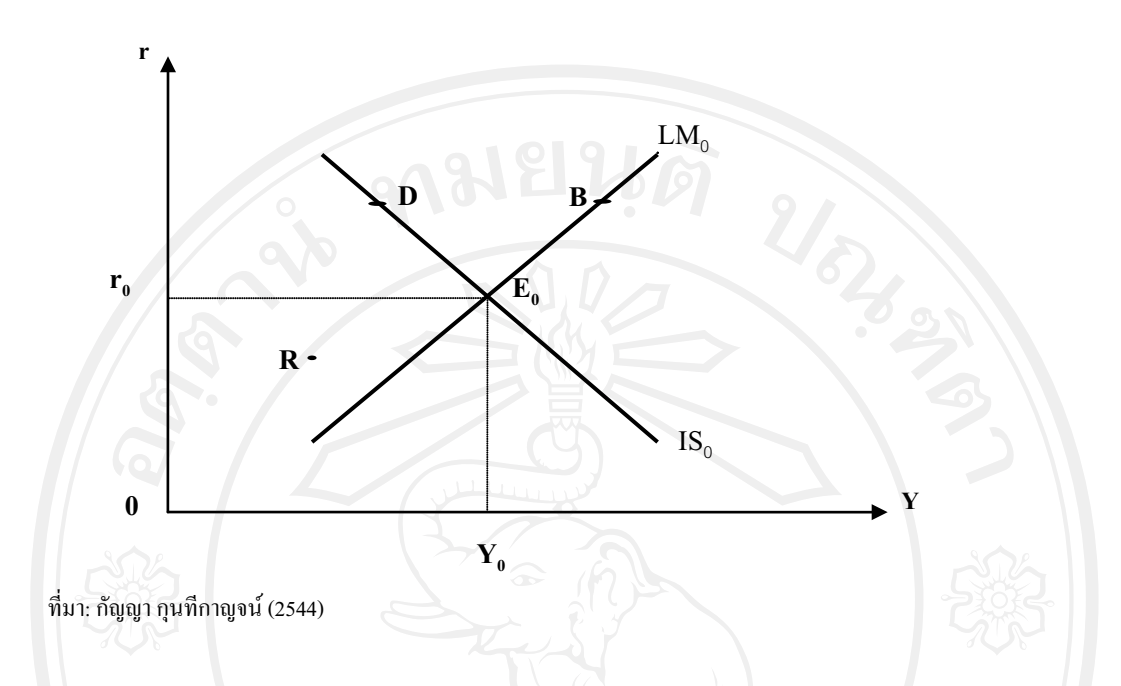

ี ส้น IS และเส้น LM ตัดกันที่จุด E, อัตราคอกเบี้ยคุลยภาพในทั้งสอง ตลาดคือ  $\rm r_{_0}$ และ ผลผลิตคุลยภาพในทั้ง 2 ตลาดคือ  $\rm Y_{_0}$ จุด B  $\,$  เป็นจุดที่อยู่บนเส้น  $\rm LM_{_0}$ แสดงอัตรา ี ดอกเบี้ยและรายได้ อยู่ในดุลยภาพในตลาดเงิน แต่ตลาดผลผลิตไม่อยู่ในดุลยภาพ จุด D เป็นจุดที่อยู่ ิบนเส้น IS, แสดงอัตราคอกเบี้ยและรายได้ในตลาดผลผลิตอยู่ในดุลยภาพ แต่ตลาดเงินไม่อยู่ในดุลย ิภาพ จุด R เป็นจุดที่ไม่ได้อยู่ทั้งบนเส้น IS และเส้น LM แสดงว่า ณ จุด R อัตราดอกเบี้ยและรายได้ ไม่ได้ทำให้เกิดดุลยภาพทั้งในตลาดผลผลิต และตลาดการเงิน จุด $\rm E_{\rm o}$  ซึ่งเป็นจุดที่อยู่ทั้งบนเส้น  $\rm\, IS$ ดังนั้นจุด  $\texttt{E}_{_{0}}$ กือจุดคุลยภาพทั่วไปของแบบจำลองของเกนส์เนเซี่ยน ( Keynesian และเส้น LM ้ถ้าความสัมพันธ์ระหว่างอัตราดอกเบี้ยและรายได้เกิดขึ้น ณ จุดอื่น ๆ ที่ไม่ใช่จุด Model)  $E_{0}$ เศรษฐกิจจะปรับตัวจนกระทั่งทำให้อัตราคอกเบี้ยและรายใด้กลับเข้าสู่คุลยภาพทั่วไป ซึ่งเป็นจุดที่ เส้น IS ตัดกับเส้น LM เช่นที่จุด  $\mathtt{E}_{_0}$ 

จากคุลยภาพในตลาคผลผลิตหรือเส้น IS คือ

$$
Y = Y (T_0, r, I_0, G_0, X_0, M_a)
$$

โดยที่

$$
\frac{\partial Y}{\partial T_{\circ}} < 0, \frac{\partial Y}{\partial r} < 0, \frac{\partial Y}{\partial I_{\circ}} > 0, \frac{\partial Y}{\partial G_{\circ}} > 0, \frac{\partial Y}{\partial M} < 0
$$

และคลยภาพในตลาคเงินหรือเส้น LM คือ

 $\frac{\partial Y}{\partial M_0^s} > 0, \frac{\partial Y}{\partial r} > 0$ 

 $\mathbf{r}$ 

$$
Y = Y(M_{0}^{s}, r)
$$

โดยที่

จะได้ว่าอัตราคอกเบี้ยคลยภาพคือ

$$
= r(T_0, I_0, G_0, X_0, M_a, M_0)
$$

 $(2.20)$ 

และคลยภาพของเศรษฐกิจมหภาคคือ

$$
= Y(T_0, I_0, G_0, X_0, M_a, M_0^s)
$$

 $(2.21)$ 

### 2.1.2 การเชื่อมโยงของภาคเศรษฐกิจต่างๆ

 $\overline{Y}$ 

้สามารถแบ่งภาคเศรษฐกิจออกเป็นภาคใหญ่ๆ ได้ 5 ภาคดังนี้ คือ  $151$ 

1. ภาคครัวเรือน (Household) หรือเรียกว่า ภาคบริโภค ภาคนี้ถือเป็นเจ้าของปัจจัย การผลิตทั้งหมด ไม่ว่าจะเป็นที่ดิน (Land), แรงงาน (Labor), ทุน (Capital), และผู้ประกอบการ (Entrepreneur) เจ้าของปัจจัยที่ได้ทำการผลิตในระยะหนึ่งจะได้รับผลตอบแทนในรูปของค่าเช่า (Rent), ค่ำจ้าง (Wage or Salary), คอกเบี้ย (Interest) และกำไร (Profit)

2. ภาคธุรกิจ (Business Sector) ซึ่งประกอบด้วยหน่วยผลิต (Firms) ต่างๆที่ทำการ ผลิตสินค้าและบริการ ภาคนี้บางทีเรียกว่า ภาคการผลิต ( Producing Sector) ซึ่งทำการซื้อหรือเช่า ปัจจัยการผลิตต่างๆจากภาคครัวเรือน เพื่อมาทำการผลิตเป็นสินค้าและบริการ แล้วก็ขายให้ภาค ครัวเรือนเพื่อบริโภคต่อไป

3. ภาครัฐบาล (Government Sector) ภาครัฐบาลมีหน้าที่เกี่บภาษีทั้งจากภาค ครัวเรือนและจากภาคธุรกิจ เมื่อได้รายใด้ในรูปภาษี (Tax Revenue) ก็จะนำภาษีของประเทศจัดสรร ผ่านงบประมาณ (Budget) เป็นรายง่ายของรัฐบาลในการซื้อสินค้า บริการ วัสดุ ครุภัณฑ์ และอื่นๆ ้เพื่อบำบัดทุกข์ บำรุงสุข และพัฒนาประเทศ

4. ภาคสถาบันการเงิน ภาคนี้รับฝากเงินออม (Saving) จากภาคครัวเรือนแล้วก็ ี เปลี่ยนเงินออมเป็นเงินลงทุน ( Investment) ให้ภาคธุรกิจกู้เพื่อลงทุนต่อไป ภาคสถาบันการเงิน ได้รับประโยชน์จากความแตกต่างระหว่างอัตราดอกเบี้ยเงินฝาก กับดอกเบี้ยจากนักลงทุน

5. ภาคต่างประเทศ (Foreign - Sector) สินค้าและบริการที่เราผลิตขึ้นมาในรอบ หนึ่งปี ส่วนหนึ่งผู้บริโภคซื้อไปเพื่อบริโภคและอุปโภค ( C) อีกส่วนหนึ่งภาคธุรกิจซื้อไปเพื่อการ นอกจากนั้นรัฐบาลก็ซื้อไป (G) ถ้าเหลือจากนั้นก็ขายให้ต่างประเทศ ( Export) ลงทุน $(I)$ ขณะเดียวกันมีสินค้าที่ผลิตเองไม่ได้ก็นำเข้า (Import) จากต่างประเทศด้วย

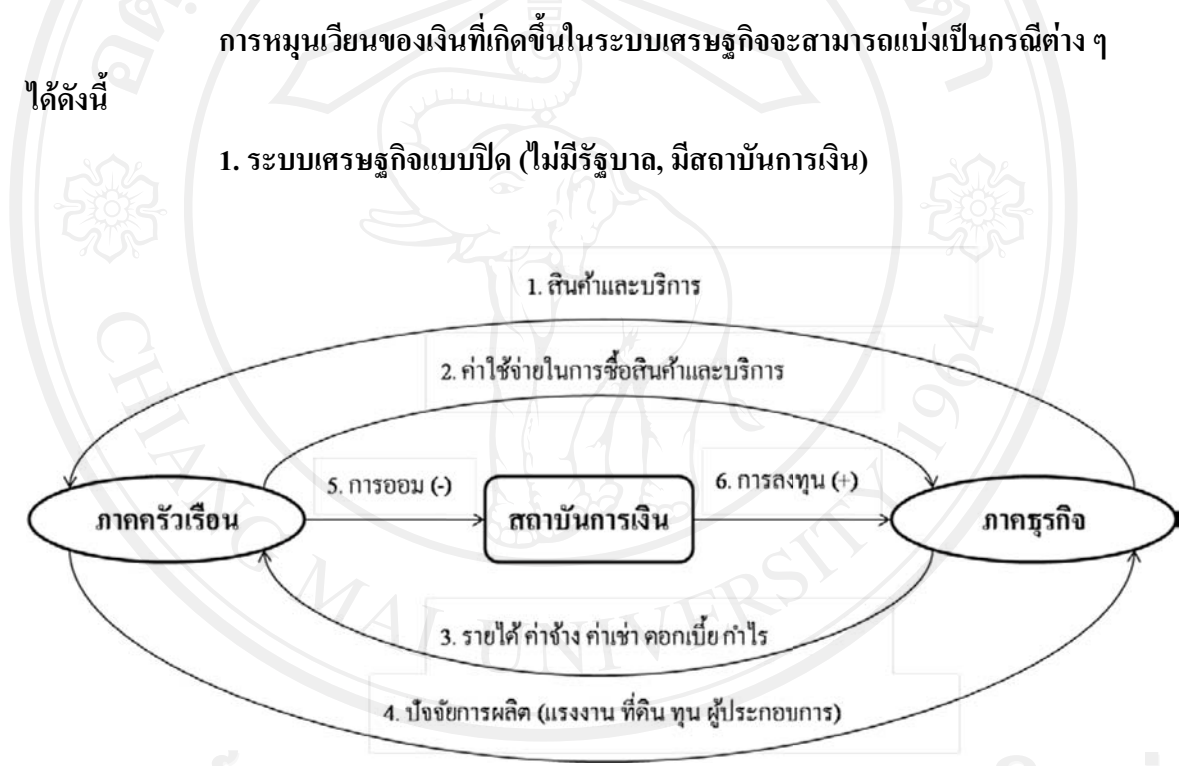

ที่มา: กัญญา กุนทีกาญจน์ (2544)

จากรูป เป็นระบบเศรษฐกิจที่ไม่มีการค้าขายกับต่างประเทศ คือ ไม่มีการส่งออก และนำเข้า แต่จะมีสถาบันการเงินเข้ามาเกี่ยวข้อง จะเห็นได้ว่ามีการออมที่มีเครื่องหมายลบ ่ หมายถึงว่า เมื่อครัวเรือนขายปัจจัยการผลิตให้แก่ภาคธุรกิจ เมื่อได้รับเงินมาครัวเรือนจะมีการใช้ ้จ่าย แต่จะใช้จ่ายไม่หมดส่วนหนึ่งจะเก็บในรูปเงินออมกับสถาบันการเงิน ก็จะมีผลทำให้เกิดการ รั่วไหลของเงินออมจากระแสการหมุนเวียนของการใช้จ่ายและการผลิตกึ่งะลดลง ้ส่วนด้านการลงทน เมื่อสถาบันการเงินรับเงินออมเข้ามาจากครัวเรือนก็จะนำไป ให้ภาคฐรกิจนำไปลงทุน หรือนำไปปล่อยสินเชื่อให้กับภาคฐรกิจและประชาชน ซึ่งผลของการ

้ลงทุนหรือการปล่อยสินเชื่อนั้นจะเป็นตัวอัคฉีดเข้าไปในระบบเศรษฐกิจ ทำให้กระแสการ ้ หมนเวียนขอการใช้จ่ายและการผลิตเพิ่มขึ้น เครื่องหมายจึงเป็นบวก

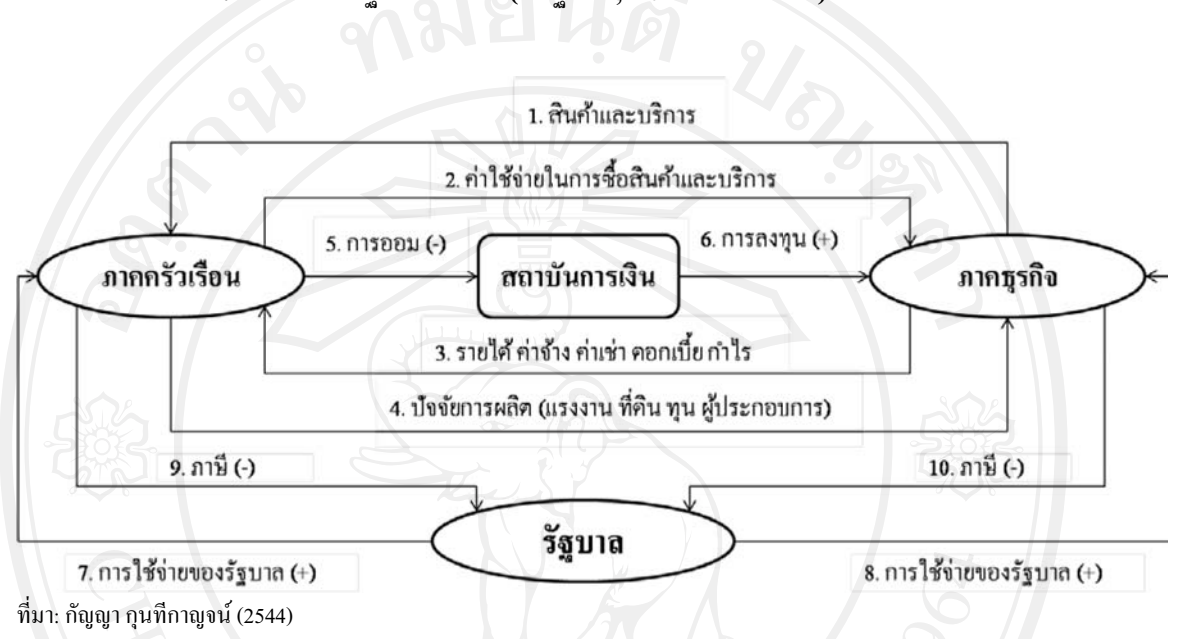

2. ระบบเศรษฐกิจแบบปิด (มีรัฐบาล, มีสถาบันการเงิน)

้จากรูปจะเห็นได้ว่ามีรัฐบาลเข้ามาเกี่ยวข้อง เ มื่อรัฐบาลเก็บภาษีจากภาคครัวเรือน ี และภาคธุรกิจ (ลูกศรหมายเลข 9, 10) เกิดส่วนรั่วใหลขึ้นมาเพราะการเก็บภาษีทำให้มีการดึงรายได้ ้ส่วนหนึ่งจากภาคครัวเรือนไปสู่ภาครัฐบาล ยังผลให้ภาคครัวเรือนมีการใช้จ่ายซื้อสินค้าและบริการ จากภาคธุรกิจลดลง (ลูกศรหมายเลข ้ อีกทั้งมีการคึงรายได้ส่วนหนึ่งจากภาคธุรกิจไปส่  $2)$ ภาครัฐบาล ทำให้ภาคธุรกิจมีการใช้จ่ายเป็นค่าตอบแทนปัจจัยการผลิตลดลง (ลูกศรหมายเลข 1) ในทางตรงกันข้าม เมื่อรัฐบาลใช้จ่ายเงินในการซื้อสินค้าและบริการจากภาคธุรกิจ (ลูกศรหมายเลข 8) หรือการจ่ายค่าตอบแทนปัจจัยการผลิต และจ่ายเงินโอนให้กับภาคครัวเรือน (ลูกศรหมายเลข 7) มีผลเป็นการอัดฉีดรายใด้เข้าสู่กระแสการหมุนเวียน ทำให้ภาคธุรกิจขายสินค้า ี และบริการได้มากขึ้น และสามารถขยายการผลิตโดยการจ้างปัจจัยการผลิตเพิ่มขึ้น ทำให้รายได้ของ ี ภาคครัวเรือนเพิ่มขึ้น (ลูกศรหมายเลข 1) ภาคครัวเรือนเมื่อรายได้เพิ่มขึ้นจากการขายปัจจัยการผลิต และจากเงินโอนรัฐบาล ก็สามารถนำรายได้ที่เพิ่มขึ้นไปใช้จ่ายซื้อสินค้าและบริการจากภาคธุรกิจ

้เพิ่มขึ้น (ลูกศรหมายเลข 2)

ึการที่ภาคครัวเรือนและภาคธุรกิจมีการใช้ง่ายน้อยกว่ารายได้ การออมเป็นส่วน รั่วไหล (ลูกศรหมายเลข 5) แต่สถาบันการเงินได้ทำหน้าที่นำเงินออมไปให้ภาคธุรกิจกู้ยืมเพื่อการ ลงทุน จึงเป็นการอัดฉีดรายใด้กลับเข้าสู่กระแสการหมุนเวียน (ลูกศรหมายเลข 6)

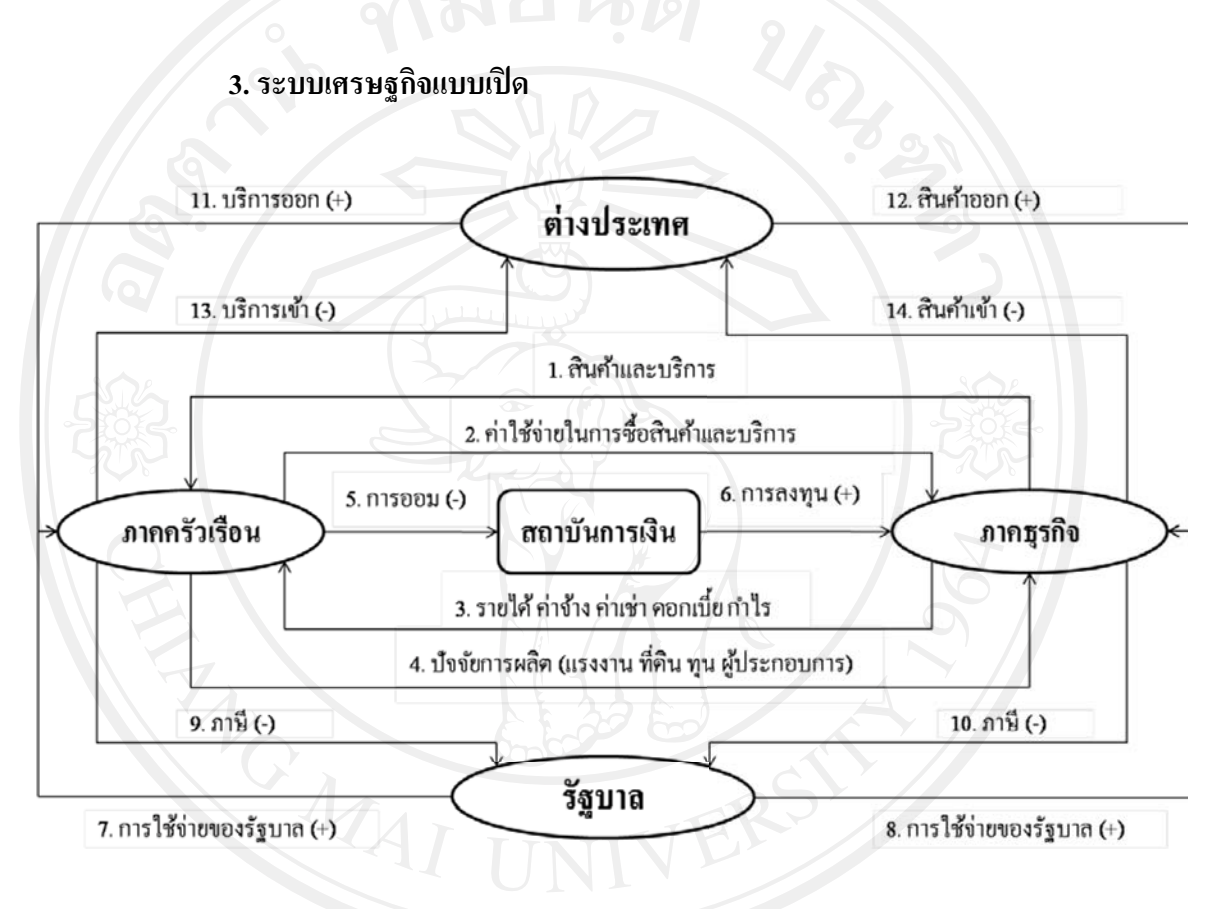

ที่มา: กัญญา กุนทีกาญจน์ (2544)

ิจากรูป เมื่อภาคครัวเรือนและภาคธุรกิจสั่งเข้าสินค้าและบริการจากต่างประเทศ ้รายได้ส่วนหนึ่งจะไหลออกจากกระแสการหมุนเวียน (ลูกศรหมายเลข 11) ซึ่งเป็นส่วนรั่วไหล ทำ ี้ ให้ภาคครัวเรือนมีการใช้จ่ายซื้อสินค้าและบริการจากภาคธุรกิจลดลง (ลูกศรหมายเลข 2) ทำนอง เดียวกัน ภาคธุรกิจก็ใช้ปัจจัยการผลิตจากภาคครัวเรือนล คลง ภาคครัวเรือนมีรายใ ค้จากการขาย ี้ปัจจัยการผลิตลดลง (ลูกศรหมายเลข 1) ทั้งหมดนี้ทำให้กระแสการหมุนเวียนมีมูลค่าลด ในทาง ้ตรงกันข้าม เมื่อภาคครัวเรือนและภาคธุรกิจส่งออกสินค้าและบริการไปยังต่างประเทศ เป็นการอัด ฉีครายใด้เข้าสู่กระแสการหมุนเวียน ภาคครัวเรือนมีรายใด้มากขึ้น สามารถใช้จ่ายซื้อสินค้าและ ้ บริการจากภาคธุรกิจได้มากขึ้น ส่วนภาคธุรกิจเมื่อขายสินค้าและบริการได้มากขึ้น ก็สามารถขยาย

ึการผลิตโดยจ้างปัจจัยการผลิตเพิ่มขึ้น ทำให้รายได้ของครัวเรือนเพิ่มขึ้น ทั้งหมดนี้ทำให้กระแสการ หมุนเวียนมีมูลค่าเพิ่มขึ้น

ึกระแสการหมุนเวียนจะมีขนาดเพิ่มขึ้น คงที่ หรือลดลง ขึ้นอยู่กับมูลค่าสุทธิของ การสั่งเข้าและการส่งออกในที่นี้เพื่อให้ง่ายจึงกำหนดให้มูลค่าสุทธิดังกล่าวมีค่าเป็นศูนย์ นั่นคือ ให้ การสั่งเข้าและการส่งออกมีมูลค่าเท่ากัน

ี จากระบบเศรษฐกิจทั้ง - 3 แบบข้างต้น จะพบว่าสถาบันการเงินต่าง ๆ รวมทั้ง ้ธนาคารพาณิชย์มีบทบาทที่สำคัญต่อการพัฒนาเศรษฐกิจของประเทศ โดยจะทำหน้าที่เป็นเครื่องมือ หรือตัวกลางระหว่าง ผู้ต้องการใช้เงินหรือผู้ต้องการเงินทุน กับ ผู้ที่มีเงินเหลือหรือผู้ที่มีเงินออม ทำ ให้เกิดสภาพคล่องในการหมนเวียนในระบบเศรษฐกิจ โดยเฉพาะอย่างยิ่งการปล่อยสินเชื่อให้แก่ ี ภาคเศรษฐกิจต่าง ๆ ในระบบเศรษฐกิจที่ขาดแคลนเงินทุน โดยสถาบันการเงินเหล่านี้จะทำหน้าที่ รับฝากเงินจากผู้ที่ต้องการออม จ่ายผลตอบแทนในรูปของคอกเบี้ยให้แก่บุคคลเหล่านั้น จากนั้น ้จำนำเงินเหล่านั้นไปแสวงหาผลกำไร โดยการปล่อยก้ ให้แก่ผ้ที่ต้องการใช้เงินหรือผ้ที่ต้องการ เงินทุนต่อไป ดังรูปที่ 2.11 แสดงความสัมพันธ์ระหว่างการรับฝากและการปล่อยกู้ของสถาบัน การเงิน และกิจกรรมทางเศรษฐกิจต่าง ๆ

รูปที่ 2.11 แสดงความสัมพันธ์ระหว่างการรับฝากและการปล่อยกู้ของสถาบันการเงิน และกิจกรรม ทางเศรษฐกิจต่าง ๆ

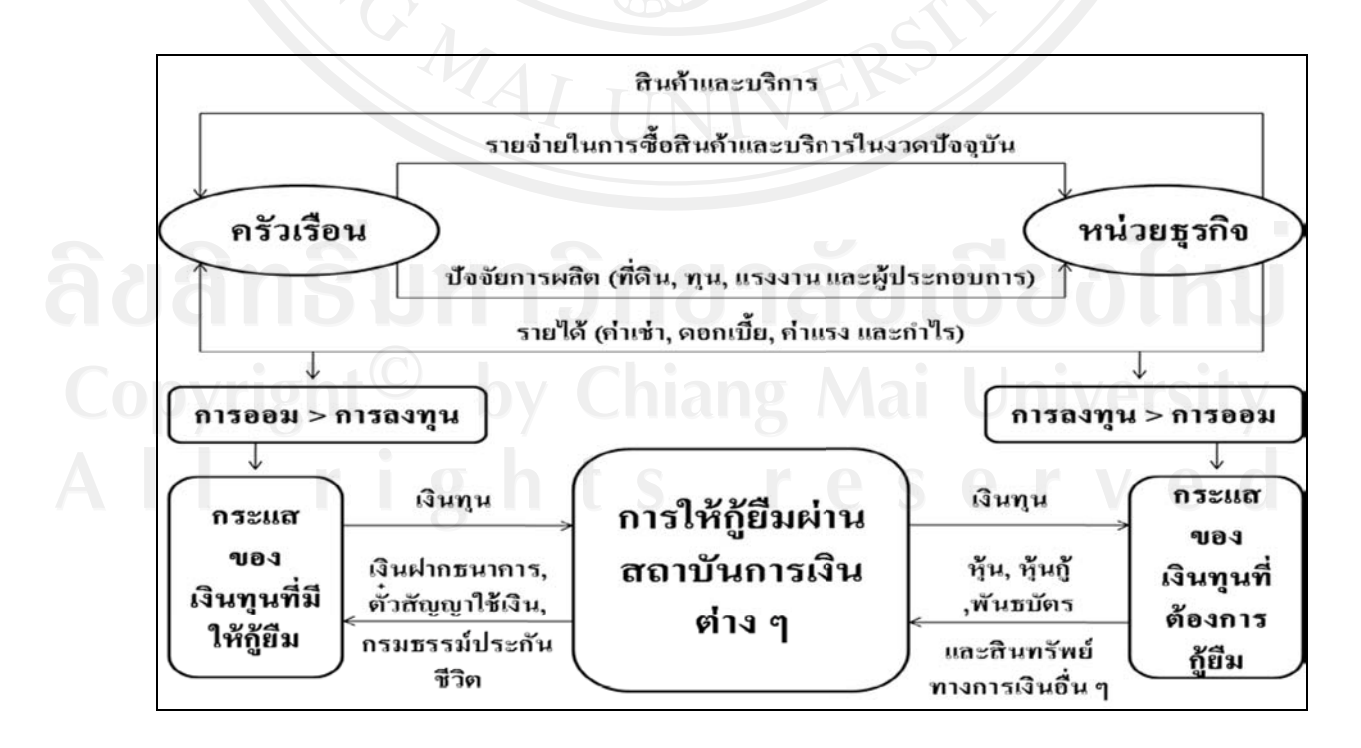

### 2.1.3 ทฤษฎีปริมาณเงินให้กู้ (Loanable Fund Theory)

ิทฤษฎีปริมาณเงินให้ก้นี้มีพื้นจานคล้ายกับทฤษฎีของคลาสสิก แต่มีการนำตัวแปรที่ เกี่ยวข้องกับความเป็นจริงของระบบเศรษฐกิจมาประกอบการวิเคราะห์ นอกจากนี้ยังมีความเห็นว่า ้อัตราดอกเบี้ยโดยแท้จริงแล้วไม่ได้จ่ายเพื่อการออมแต่เป็นการจ่ายสำหรับการให้กู้ไม่ว่าแหล่งเงินกู้ ้นั้นจะมาจากไหนและก้ไปเพื่อจดประสงค์อะไร ดังนั้น อัตราดอกเบี้ยจึงถกกำหนดโดยอปทานของ เงินให้ก้ยืม (Supply of Loanable Fund) กับอปสงค์ของเงินขอก้ (Demand for Loanable Fund)

อุปทานของเงินให้กู้มีแหล่งที่มา 2 แหล่งด้วยกัน ได้แก่ เงินออม ( Saving-S ) และ การเพิ่มขึ้นของปริมาณเงิน (Money Supply -  $\Delta$ M) ได้แก่ การขยายสินเชื่อของระบบธนาคาร ี พาณิชย์ที่เข้าไปสู่ตลาดสินเชื่อ ดังนั้น การวิเคราะห์ของทฤษฎีนี้จึงเป็นลักษณะของ "Flow Concept"

้ส่วนในด้านอปสงค์ของเงินขอก้นั้นมีที่สำคัญ ได้แก่ การลงทนและการถือเงินไว้ เฉย ๆ ซึ่งเป็นเงินที่ยังไม่ได้ใช้ประโยชน์ (Hoarding – H) การถือเงินชนิดนี้อาจจะมีค่าเป็นลบ ซึ่ง ้อันเกิดจากประชาชนนำเอาเงินที่ถือไว้เฉย ๆ ที่ไม่ได้ใช้ประโยชน์ เรียกว่า "Dishoarding" (Hoarding) ในรอบปีที่ผ่านมาออกมาเป็นเงินทุนพร้อมที่จะให้กู้ หรือเกิดจากประชาชนลดสัดส่วน ของการถือเงินที่เป็นเงินตรา อันมีผลทำให้เงินทุนเพื่อการลงทุนเพิ่มขึ้น ดังนั้น ทฤษฎีปริมาณเงินให้ กู้จึงแสดงได้เป็นสมการดังต่อไปนี้

 $S_a + M$ 

 $H+I$  (2.22) รูปที่2.12 ทฤษฎีปริมาณเงินให้กู้ Chiang Mai Universit

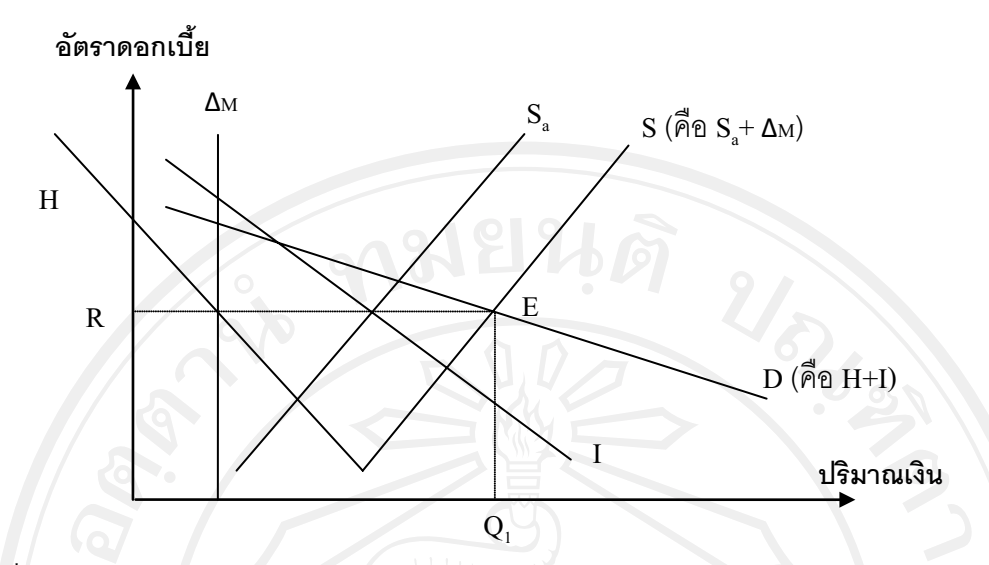

 $\vec{\eta}$ มา: www.elerning.neu.ac.th (2552)

จากรูปที่ 2.12 เส้น H ทอดลงจากซ้ายไปขวา แสดงถึงการถือเงินสดอยู่ในมือนั้นมี ี ค่าเสียโอกาสในตัวของมันเอง ถ้าหากอัตราดอกเบี้ยสูงขึ้นถึงระดับหนึ่ง ค่าของ H จะติดลบ ซึ่ง เรียกว่า "Dishoarding" ส่วนเส้น I แสดงถึงความต้องการเงินทุนเพื่อการลงทุน ในกรณีที่อัตรา ิดอกเบี้ยสูงปริมาณความต้องการเงินทุนจะลดลง และอัตราดอกเบี้ยต่ำลงปริมาณความต้องการเงิน ิลงทุนจะสูงขึ้น ทำให้เส้น I จึงเป็นเส้นทอดลงจากซ้ายไปขวา ดังนั้น เส้นอุปสงค์ของเงินกู้โดยรวม (Total Demand for Loanable Fund - D) จึงเป็นเส้นทอดลงจากซ้ายไปขวาด้วยเช่นเดียวกันเพราะ ้เป็นที่ได้จากการรวมกันของเส้น H กับเส้น I นั่นเอง

ส่วนเส้น  $\Delta$ M จะมีความชันอย่างไรนั้นขึ้นอยู่กับ "Money Supply Function" กับ นโยบายการเงินของระบบเศรษฐกิจนั้น ซึ่งนโยบายการเงินและอุปทานของเงินจะตอบสนองอัตรา ดอกเบี้ยในทิศทางเดียวกันทำให้เส้น  $\Delta$ M มีลักษณะทอดขึ้นจากซ้ายไปขวา แต่ถ้าเป็นกรณีอื่นแล้ว อัตราคอกเบี้ยจะไม่มีผลต่อเส้น  $\Delta$ M ส่วนเส้นเงินออม Sa จะมีความสัมพันธ์กับอัตราคอกเบี้ยใน ้ทิศทางเดียวกัน ทำให้เส้น S มีลักษณะทอดขึ้นจากซ้ายไปขวา อันมีผลทำให้เส้นอุปทานของเงินให้ กู้ทั้งหมด (Total of Loanable Fund – S) มีลักษณะเป็นเส้นทอดขึ้นจากซ้ายไปขวาด้วยเช่นกันเพราะ เป็นผลรวมของเส้น  $\Delta$ M กันเส้น S. ดังนั้น อัตราคอกเบี้ยจึงถูกกำหนดโดยจุดตัดของเส้น S และ D ทำให้ได้อัตราดอกเบี้ยดุลยภาพเท่ากับ  $\mathop{\rm O}\nolimits_{1}$  และมีปริมาณเงินกู้ดุลยภาพเท่ากับ  $\mathop{\rm O}\nolimits_{1}$ 

ทถษฏีปริมาณเงินให้ก้ดังที่อธิบายแล้วข้างต้นยังมิใช่ทถษฏีการอธิบายระบบ เศรษฐกิจโดยส่วนรวม เพียงแต่เป็นทฤษฎีที่อธิบายในส่วนของตลาดสินเชื่อเท่านั้น ดังนั้น เพื่อที่จะ ทำให้ทฤษฎีปริมาณเงินให้ก้มีความเป็นจริง ( Realistic) จำเป็นต้องขยายความอปสงค์ของเงินก้ซึ่ง ้ส่วนใหญ่มิใช่เพื่อการลงทนเท่านั้นแต่ยังเพื่อการบริโภคและการก้ยืมของรัฐบาล โดยเฉพาะอย่างยิ่ง ึการกู้ยืมของรัฐบาลมีกระทบต่ออัตราคอกเบี้ยมิใช่น้อย การกู้ยืมเพื่อการลงทุนของธุรกิจส่วนหนึ่ง

เป็นการกู้เพื่อสร้างที่พักอาศัยด้วยการจำนองโดยเฉพาะอย่างยิ่งในสหรัฐอเมริกา ดังนั้น ทฤษฎี ปริมาณเงินให้กู้ในด้านอุปสงค์ของเงินกู้นั้นจำเป็นต้องคำนึงถึงการกู้ของรัฐบาล ( B ), การกู้ยืมของ ผ้บริโภค (B ), การก้ยืมของธรกิจ (B ), การก้ยืมเพื่อที่พักอาศัย (B ) และการก้ยืมเพื่อการเก็งกำไร (B ) ดังนั้น จึงทำให้สมการทฤษฎีปริมาณเงินให้กู้ปรับปรุงให้สมบูรณ์ยิ่งขึ้นได้ดังนี้

$$
S + \Delta M = H + I + B_g + B_c + B_b + B_h + B_s
$$
 (2.23)

ิจากสมการ (23) ข้างต้นนี้ทำให้อุปสงค์ของเงินทุนครอบคลุมไปทั่วภาคเศรษฐกิจ ทกภาคอันทำให้ทฤษฎีปริมาณเงินให้ก้มีความถกต้องใกล้ความเป็นจริงมากยิ่งขึ้น

#### 2.1.4 ทฤษฎีบทอนุกรมเวลา

ในการศึกษาข้อมูลปริมาณสินเชื่อที่อยู่อาศัย เป็นข้อมูลแบบอนุกรมเวลา โดยลักษณะ ี ของอนุกรมเวลาใด ๆ มีข้อควรพิจารณา คือ ข้อมูลอนุกรมเวลาเป็นข้อมูลที่มีลักษณะนิ่งหรือไม่ ซึ่ง ้ข้อมลอนกรมเวลาที่นำไปวิเคราะห์จะต้องเป็นข้อมลที่มีลักษณะนิ่ง ดังนั้นจึงต้องตรวจสอบก่อน ดัง รายละเอียดต่อไปนี้

ข้อมูลอนุกรมเวลาที่มีลักษณะนิ่ง (Stationary) หมายถึง ข้อมูลอนุกรมเวลามีสภาพ ี ของการสมดุลเชิงสถิติ (Statistic Equilibrium) หมายถึง การที่ข้อมูลไม่มีการเปลี่ยนแปลงเมื่อเวลา เปลี่ยนไป แสคงได้ดังนี้

1. กำหนดให้  $\mathbf{x}$  <sub>1</sub>,  $\mathbf{x}_{_{\mathbf{t+1}}}, \mathbf{x}_{_{\mathbf{t+2}}}, \, ......., \, \mathbf{x}_{_{\mathbf{t+k}}}$  เป็นข้อมูลอนุกรมเวลาที่เวลา t, t+1 ,t+2,

2. กำหนดให้ x <sub>t+m</sub>, x <sub>t+m+1</sub>, x <sub>t+m+2</sub>, ......., x <sub>t+m+k</sub>เป็นข้อมูลอนุกรมเวลาที่เวลา  $t+m, t+m+1, t+m+2, ..., t+m+k$ 

3. กำหนดให้ P(x<sub>1</sub>, x<sub>1+1</sub>, x<sub>1+2</sub>, ......., x<sub>1+k</sub>) เป็นการแจกแจงความน่าจะเป็นร่วมของ

 $\dots, t+k$ 

 $x_{t}$ ,  $x_{t+1}$ ,  $x_{t+2}$ , …….,  $x_{t+k}$ <br>4. กำหนดให้ P( $x_{t+m}, x_{t+m+1}, x_{t+m+2}, ...$ ......,  $x_{t+m+k}$ ) เป็นการแจกแจงความน่าจะเป็น

 $\sum_{i=1}^{n}$  3 3 3 3 3  $X_{i+m}$ ,  $X_{i+m+1}$ ,  $X_{i+m+2}$ , .......,  $X_{i+m+k}$ 

ิจากข้อกำหนดทั้ง 4 ข้อดังกล่าว จะเป็นอนุกรมเวลาที่มีลักษณะนิ่งเมื่อ

 $P(X_1, X_{t+1}, X_{t+2}, \ldots, X_{t+k})$  $P(X_{t+m}, X_{t+m+1}, X_{t+m+2}, \ldots, X_{t+m+k})$ 

โดยหากพบว่า P( $x_t$ ,  $x_{t+1}$ ,  $x_{t+2}$ , .......,  $x_{t+k}$ ) มีค่าไม่เท่ากับ P( $x_{t+m}$ ,  $x_{t+m+1}$ ,  $x_{t+m+2}$ ,  $\ldots, \; \mathrm{x}_{\scriptscriptstyle \text{t+m+k}}$ ) จะสรุปได้ว่าข้อมูลอนุกรมเวลามีลักษณะไม่นิ่ง ( Non-Stationary) ซึ่งในการทดสอบ จะพิจารณาค่าสัมประสิทธิ์ในตัวเอง (Autocorrelation Coefficient Function: ACF) ตามแบบจำลอง ของ บอก-เจนกินน์ (Box- Jenkins Model) ซึ่งหากพบว่าค่า Correlation ( $\rho$ ) ที่ได้จากการพิจารณาค่า ิสัมประสิทธิ์ในตัวเองนั้น มีค่าใกล้ 1 มากๆ จะส่งผลให้การพิจารณาที่ค่า ACF ้ค่อนข้างจะไม่ แม่นยำ เพราะว่ากราฟแสดงค่า ACF มีแนวโน้มลดลงเหมือนๆกัน บางคนอาจสรุปไม่ได้เหมือนกัน เพราะประสบการณ์ที่แตกต่างกัน ทำให้เกิดความคลาดเคลื่อนได้ ดังนั้น ดิกกี้-ฟลเลอร์ (Dickey-Fuller) จึงพัฒนาการตรวจสอบข้อมูลอนุกรมเวลาว่ามีลักษณะนิ่งหรือไม่ โดยการทดสอบยูนิทรูท (Unit Root Test)

## 1. การทดสอบความนิ่งของข้อมล Unit Root

คือ

กื้อ

วิธีการทดสอบที่เรียกว่า Unit Root เป็นวิธีทดสอบเพื่อแสดงว่ากระบวนการ ของ I (d) มี Unit Root นั่นเอง สมมติว่าตัวแปรหนึ่งๆ (x) เป็น Unit Root แล้วก็เท่ากับเราพบว่าตัว แปรนั้นไม่นิ่ง วิธีทดสอบมีหลายวิธีนอกเหนือจากวิธีของ Dicky - Fuller (DF) และ Augmented Dicky – Fuller (ADF) แล้ว ยังมีวิธีที่ปรับปรุงจากการตัดสินใจ ( Decision Tree) เสนอโดย Holden and Perman และนำมาใช้โดย Mukherger ในที่นี้เราจะเสนอวิธีทดสอบที่แพร่หลายคือ DF และ ADF ดังต่อไปนี้

การทดสอบ Unit Root ที่ใช้การทดสอบแบบ Dicky-Fuller (DF) และการ ทดสอบแบบ Augmented Dicky-Fuller (ADF) นั้นมีสมมุติฐานว่าง (Null Hypothesis) ของการ ทคสอบ DF (DF test) จากสมการ

$$
x_{t} = \rho x_{t-1} + e_{t}
$$
 (2.24)

ข้อมูลอนุกรมเวลาของตัวแปรอิสระ ณ เวลา <del>เ</del> ้ความคลาดเคลื่อนเชิงสุ่ม (Random Error) สัมประสิทธิ์อัตสหสัมพันธ์ (Autocorrelation

โดยมีสมมติฐานในการทดสอบ คือ

โดยขั

$$
H_0 : \rho = 1
$$
  

$$
H_1 : \rho \mid <1; -1 < \rho < 1
$$

Coefficience)

โดยการทดสอบสมมติฐานเป็นการทดสอบว่าตัวแปรที่ศึกษา ( x, ) นั้นมี Unit Root หรือไม่สามารถพิจารณาได้จากค่า $\rho$  ถ้ายอมรับ  $H_0$  :  $\rho$  = 1 จะกล่าวได้ว่า  $\mathbf{x}_t$  มีลักษณะไม่ นิ่ง (Non - Stationary) หรือ x, มี unit root และถ้ายอมรับ  $H_1:|\rho|<1$  ; -1 <  $\rho$  < 1 หมายความว่า x, ึกับค่าในตาราง Dickey-Fuller จะสามารถปฏิเสธสมมติจานได้ แสดงว่าตัวแปรที่นำมาทดสอบมี ลักษณะนิ่ง หรือเป็น Integrated of Order 0 แทนด้วย x ~ I(0) อย่างไรก็ตามการทดสอบนี้สามารถ ทำได้อีกทางหนึ่งซึ่งให้ผลเหมือนกับสมการข้างบนกล่าวคือ

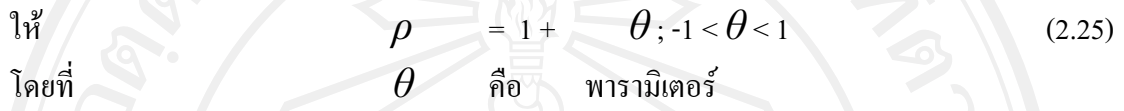

 $x_{t}$   $1 + \theta_{x_{t-1}} + \varepsilon_{t}$ <br> $x_{t}$   $= x_{t-1} + \theta_{x_{t-1}} + \varepsilon_{t}$  $(2.26)$ 

 $(2.27)$ 

$$
\mathbf{x}_{t} - \mathbf{x}_{t+1} = \sqrt{2} \theta \mathbf{x}_{t+1} + \mathbf{\varepsilon}.
$$
 (2.28)

จะใด้สมมติฐานการทดสอบของ Dickey-Fuller ใหม่ คือ ี<br>สมมติจาน คือ

<u>้</u>กะได้

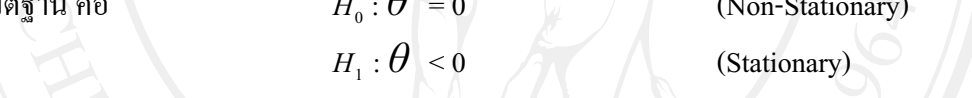

้ถ้า $\theta$  ในสมการ มีค่าเป็นลบ จะได้ว่า  $\rho$  ในสมการมีค่าน้อยกว่า 1 ดังนั้น สามารถสรุปการทดสอบใด้ว่า เราปฏิเสธ $\left\vert H_{_{0}}\right\vert :\theta\vert =0$  ซึ่งเท่ากับเป็นการยอมรับ  $H_{_{1}}\vert :\theta\vert <0$ หมายความว่า  $\rho$  < 1 และ  $\mathrm{x}_{\mathrm{t}}$  มี Integration of Order Zero นั่นคือ  $\mathrm{x}_{\mathrm{t}}$  มีลักษณะนิ่ง (Stationary) แต่ถ้า เราไม่สามารถปฏิเสธ $H_0$ :  $\theta$  = 0 ได้ ก็จะหมายความว่า x, มีลักษณะ ไม่นิ่ง (Non-Stationary) เนื่องจากข้อมูลอนุกรมเวลา ณ เวลา t มีส่วนสัมพันธ์กับข้อมูลอนุกรม

เวลา ณ เวลา t-1ค่าคงที่ และแนวโน้มดังนั้นแล้ว Dickey- Fuller จะพิจารณาสมการถดถอยได้ 3 รูปแบบที่แตกต่างกันในการทดสอบว่ามี unit root หรือไม่ ซึ่ง 3 สมการดังกล่าวได้แก่

$$
\Delta x_t = \Theta x_{t-1} + e_t \qquad (2.29)
$$

$$
\Delta x_{t} = \alpha + \theta x_{t-1} + e_{t} \tag{2.30}
$$

$$
\Delta x_t = \alpha + \beta t + \theta x_{t-1} + e_t \qquad (2.31)
$$

ิ การตั้งสมมติฐานของการทดสอบ Dickey-Fuller เป็นเช่นเดียวที่กล่าว

มาแล้วข้างต้น ส่วนการทดสอบโดยใช้การทดสอบ Augmented Dickey - Fuller (ADF) โดยเพิ่ม ึ ขบวนการถคถอยในตัวเอง (Autoregressive Processes) เข้าไปในสมการ ซึ่งเป็นการแก้ปัญหาใน ิ กรณีที่ใช้การทดสอบของ Dickey- Fuller แล้วค่า Durbin Watson ต่ำ การเพิ่มขบวนการถดถอยใน ้ตัวเองนั้น ผลการทดสอบ ADF จะทำให้ได้ค่า Durbin Watson เข้าใกล้ 2 ทำให้ได้สมการใหม่จาก

ี การเพิ่ม Lagged Chance เข้าไปในสมการการทดสอบ Unit Root ทางด้านขวามือ ซึ่งพจน์ที่ใส่เข้า ไปนั้น จำนวน Lagged Term (p) จะขึ้นอยู่กับความเหมาะสมของข้อมูล หรือสามารถใส่จำนวน Lag ไปจนกระทั่งไม่เกิดปัญหา autocorrelation ดังนี้

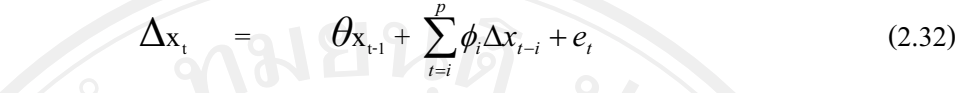

Intercept

 $\Delta \rm{x}$ 

None

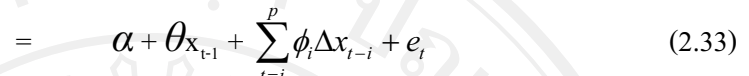

 $\alpha + \beta t + \theta x_{t-1} + \sum_{i=1}^p \phi_i \Delta x_{t-i}$ Intercept & Trend  $(2.34)$ โดยที่ คือ ข้อมูลตัวแปร ณ เวลา t  $\mathbf{X}_{+}$ คือ ข้อมูลตัวแปร ณ เวลา t-1  $X_{t-1}$  $\alpha$ ,  $\beta$ ,  $\theta$ ,  $\phi$ ้คือ ค่าพารามิเตอร์ ้คือ ค่าแนวโน้ม ้คือ ค่าความคลาดเคลื่อนเชิงส่ม  $\overline{e}$ จำนวนของ Lagged Term (p) ที่เพิ่มเข้าไปในสมการขึ้นอยู่กับความ

้เหมาะสมของแต่ละงานวิจัย หรือเพิ่มค่า Lag ในสมการจนกว่าส่วนของค่าความคลาดเคลื่อนจะไม่ เกิดปัญหา Autocorrelation

ิการทดสอบสมมติฐานทั้งวิธี Dickey-Fuller Test(DF) และวิธี Augmented Dickey-Fuller Test (ADF) เป็นการทดสอบว่าตัวแปรที่ทดสอบ( $x_1$ ) มี Unit Root หรือไม่ ซึ่ง สามารถหาได้จากค่า  $\,\theta\,$ ถ้าค่า $\,\theta\,$  มีค่าเท่ากับ 0 แสดงว่าตัวแปร  $_{\rm x_{\rm r}}$  นั้นมี Unit Root ซึ่งทดสอบ ิสมมติจานใด้โดยการเปรียบเทียบค่า T-Statistic ที่คำนวณใด้กับค่าในตาราง Dickey-Fuller ซึ่งค่า ที่นำมาทดสอบสมมติฐานในแต่ละรูปแบบนั้นจะต้องนำมาเปรียบเทียบกับตาราง T-Statistic Dickey-Fuller ระดับต่างๆ ถ้าสามารถปฏิเสธสมมติฐานใด้ แสดงว่าตัวแปรที่นำมาทดสอบเป็น Integration of Order 0 แทน ได้ด้วย  $x \sim I(0)$ 

กรณีที่การทดสอบสมมติฐานพบว่า  $\mathrm{x}_{\mathrm{t}}$  มี Unit Root นั้นต้องมีค่า  $\Delta \mathrm{x}_{\mathrm{t}}$ มา ่ ทำ Differencing ซึ่งสามารถปฏิเสธสมมติฐานที่ว่า x, มีความไม่นิ่งของข้อมูลได้ เพื่อทราบว่า Order of Integration (d) ว่าอยู่ในระดับใด [x ~ I (d);d > 0]

2. การทดสอบความสอดคล้องของข้อมูลอนุกรมเวลา (Cointegration Test) ้เป็นการทดสอบความสอดคล้องของข้อมูลอนุกรมเวลาของตัวแปรคู่ใด ๆ ว่ามี ้การเคลื่อนไหวที่สอดคล้องกันหรือไม่ เนื่องจากภายใต้ความเชื่อที่ว่าในระยะยาวแล้วตัวแปรทาง ้เศรษฐกิจควรจะมีการเคลื่อนไหวในทิศทางใดทิศทางหนึ่งที่สอดคล้องกัน แม้ว่าในระยะสั้นความ

้เคลื่อนไหวของตัวแปรดังกล่าวอาจจะมีการเคลื่อนไหวที่ไม่สามารถกำหนดทิศทางที่แน่นอนได้ก็ ีตาม และยังเป็นการทดสอบการเคลื่อน ใหวของค่าความคลาดเคลื่อน (Error Term) ของสมการ ้ความสัมพันธ์ระหว่างตัวแปรที่ต้องการทดสอบ ซึ่งมีเงื่อนไขดังนี้

• ตัวแปรอนุกรมเวลาที่ต้องการทดสอบ ต้องมีคุณสมบัติของความนิ่งของ ้ตัวแปร หรือถ้าตัวแปรที่ต้องการทดสอบไม่มีคุณสมบัติดังกล่าว แต่ถ้าการเปลี่ยนแปลง (Differenced) ของตัวแปร ณ ลำดับที่ใดๆ ( d) มีคุณสมบัติของความนิ่งแล้ว กล่าวได้ว่า ตัวแปร อนุกรมเวลาดังกล่าวมีการเคลื่อนใหวที่สอดคล้องกัน (Cointegration)

• แม้ว่าตัวแปรที่ต้องการทดสอบจะใม่มีคุณสมบัติความนิ่งอยู่ก็ตาม แต่ถ้า ้ค่าความคลาดเคลื่อน (E ) ของความสัมพันธ์เชิงเส้นตรงของตัวแปรค่ใด ๆ มีคณสมบัติของความนิ่ง ้ เราสามารถกล่าวได้ว่า ตัวแปรทั้งสองมีลักษณะความสัมพันธ์เป็น Cointegration ได้

์ขั้นตอนในการทดสอบ Cointegration มีดังต่อไปนี้ทดสอบตัวแปรใน แบบจำลองว่ามีลักษณะเป็น Non-Stationary หรือไม่ โดยใช้วิธี ADF test และไม่ต้องใส่ค่าคงที่ และแนวโน้มของเวลา แล้วนำมาประมาณสมการถดถอยด้วยวิธีกำลังสองน้อยที่สุด ( Ordinary Least Squares: OLS) นำส่วนที่เหลือ (Residuals) จากสมการถดถอยที่ประมาณ ได้ มาทดสอบว่ามี ลักษณะนิ่งหรือไม่ ซึ่งการทดสอบส่วนที่เหลือ (Residuals) มีสมการดังต่อไปนี้

 $\sqrt{\hat{\varepsilon}}_{t-1} + \mathcal{V}_{t}$  $\Delta \varepsilon$  $\rightarrow$  $(2.35)$ โดยที่  $\varepsilon$ ,  $\hat{\varepsilon}_{t-1}$ ้ ส่วนที่เหลือ ณ เวลา <del>เ</del> และ t - 1 ที่นำมาหาสมการถดถอยใหม่ ค่าพารามิเตอร์ = 4 ข้อมูลอนุกรมเวลาของตัวแปรสุ่ม

สมมติฐานที่ใช้ในการทดสอบ Cointegration มีดังนี้

 $H_1$  :  $\gamma < 0$ (Cointegration) ิ การทดสอบสมมติฐานเปรียบเทียบค่า T-Statistics ที่คำนวณได้จาก อัตราส่วนของ  $\hat{\gamma}$  / S.E.  $\hat{\gamma}$  ไปเปรียบเทียบกับตาราง ADF Test ซึ่งถ้าค่า T-Statistics มากกว่าค่าวิกฤต ของ Mackinnon ณ ระดับนัยสำคัญที่กำหนดไว้ ก็จะเป็นการปฏิเสธสมมติฐานว่าง นำไปสู่ข้อสรุป ที่ว่าตัวแปรที่มีลักษณะไม่นิ่ง (No-Cointegration) ในสมการคังกล่าวมีลักษณะร่วมกันไปด้วยกัน (Cointegration)

อย่างไรก็ตาม ถ้าส่วนตกค้างหรือส่วนที่เหลือ ( Residuals) ของสมการ (35) ไม่เป็น write noise เราก็จะใช้การทดสอบ ADF แทนที่จะใช้สมการ (35) สมมติว่า V. ของ ิสมการ (35) มีสหสัมพันธ์เชิงอันดับ (Serial Correlation) เราก็จะใช้สมการดังนี้

 $H_0$  :  $\gamma = 0$ (No-Cointegration)

$$
\Delta \hat{\varepsilon}_t = \gamma \hat{\varepsilon}_{t-1} + \sum_{i=1}^p a_i \Delta \hat{\varepsilon}_{t-i} + v_t
$$
 (2.36)

และถ้า -2 < γ < 0 เราสามารถสรุปใด้ว่า ส่วนตกค้างหรือส่วนที่ เหลือ (Residuals) มีลักษณะนิ่ง (Stationary) และ y, และ x, จะเป็น  $CI(1, 1)$  โปรดสังเกตว่า สมการ  $(35)$  และ  $(36)$  ไม่มีพจน์ส่วนตัด (Intercept Term) เนื่องจาก  $\hat{\varepsilon}_{\epsilon}$  เป็นส่วนตกค้างหรือส่วนที่เหลือ (Residuals) จากสมการถดถอย (Regression Equation)

#### 3. การทดสอบ Error Correction Mechanism (ECM)

เมื่อทำการทดสอบแล้ว ข้อมูลอนุกรมเวลาที่ทำการศึกษาเป็นข้อมูลอนุกรมเวลา ที่มีลักษณะ ไม่นิ่ง และ ไม่เกิดปัญหาสมการถดถอย ไม่แท้จริง สมการถดถอยที่ได้มีการร่วมกัน ไป ้ด้วยกัน โดยมีกลไกการปรับตัวเข้าสู่สมดุลในระยะยาว หมายความว่าตัวแปรทั้งสองมีความสัมพันธ์ เชิงดุลยภาพในระยะยาวแต่ในระยะสั้นอาจมีการออกนอกดุลยภาพแบบจำลอง Error Correction Mechanism (ECM) คือ กลไกการปรับตัวเข้าสู่ดุลยภาพในระยะยาว สมมติให้  $y_i$  และ  $x_i$  เป็น ่ อนกรมเวลาที่มีลักษณะ ไม่นิ่ง และ ไม่เกิดปัญหาสมการถดถอย ไม่แท้จริง สมการถดถอยที่ ได้มีการ ้ร่วมกันในด้วยกัน โดยมีกลไกการปรับตัวเข้าสู่ดุลยภาพในระยะยาว นั่นคือตัวแปรทั้งสองมี ้ความสัมพันธ์เชิงดุลยภาพระยะยาว แต่ในระยะสั้นอาจมีการออกนอกดุลยภาพได้ เพราะฉะนั้นจึง ให้พจน์ค่าความคลาดเคลื่อนคลยภาพนี้ อาจเป็นตัวเชื่อมพฤติกรรมในระยะสั้น และระยะยาวเข้า ด้วยกัน โดยลักษณะสำคัญของตัวแปรอนุกรมเวลาที่มีการร่วมไปด้วยกัน คือ วิถีเวลา (Time Path) ี ของอนกรมเวลาเหล่านี้ได้รับอิทธิพลจากการเบี่ยงเบนออกนอกดลยภาพระยะยาว ดังนั้นเมื่อกลับ เข้าสู่คุลยภาพระยะยาว การเคลื่อนใหวของข้อมูลอนุกรมเวลาอย่างน้อยบางตัวแปรจะต้อง ตอบสนองต่อขนาดของการออกนอกคุลยภาพ ในแบบจำลอง Error Correction Mechanism พลวัตร ระยะสั้น (Short-Term Dynamic) ของตัวแปรในระบบจะใค้รับอิทธิพลจากการเบี่ยงเบนออกจาก คุลยภาพ

แบบจำลอง Error Correction Mechanism (ECM) เป็นดังนี้

 $k_1 + \sum_{i=1}^k \beta_i \Delta x_{t-i} + \sum_{j=1}^k \omega_j \Delta y_{t-j} + \delta e_{t-1} + \varepsilon_t$  $\Delta_{Y}$  $k_2 + \sum_{i=1}^k \tau_i \Delta x_{t-i} + \sum_{i=1}^k n_j \Delta y_{t-j} + \lambda \mu_{t-1} + \zeta_t$ 

 $(2.38)$ โดยที่

 $(2.37)$ 

 $\delta$  = (1 -  $\alpha$ ) และ  $\lambda$  = (1 -  $\mu$ ) คือ ค่าความรวดเร็วในการปรับตัวเข้าสู่ คุลยภาพ (Speed of Adjustment)

 $e_{\text{rel}}$ ,  $\mu_{\text{rel}}$  คือ พจน์ของ Error Term

 $e_{t-1} = y_{t-1} - \alpha_0 - \alpha_1 x_{t-1}$ 

 $e_{1} = x_{1} - \mu_0 - \mu_1 y_{1}$ 

 $\alpha$ .,  $\mu$  , คือ ค่าความยืดหยุ่นในระยะยาว

 $\beta$ ,, n, คือ ค่าความยืดหยุ่นในระยะสั้น

 $\varepsilon_{\cdot}, \zeta_{\cdot}$ ์ คือ ค่าความคลาดเคลื่อน

รปแบบการปรับตัวในระยะสั้นจะคำนึงถึงผลกระทบที่เกิดขึ้นจากความ ี คลาดเคลื่อนโดยพิจารณาการปรับตัวของตัวแปรในระยะยาว นั่นคือ  $\,e_{_{\rm L1}}\,$ ในสมการ(37) และ  $\mu_{_{\rm L1}}\,$ ในสมการ (38) จะแสดงให้เห็นถึง "ขนาดของการขาดความสมดุล" ระหว่างค่าตัวแปร y, และ x, ที่ ้เกิดขึ้นในช่วงเวลาก่อนหน้า

> สมมติฐานที่ใช้ในการทดสอบความสัมพันธ์ของการปรับตัวระยะสั้น  $1. H_{\rm o}$  :  $\delta$  = 0 ใม่มีการปรับตัวในระยะสั้นเข้าสู่คุลยภาพในระยะยาว  $H_{_1}:\hat{\partial}\neq0$  มีการปรับตัวในระยะสั้นเข้าสู่ดุลยภาพในระยะยาว  $2. H_0$ :  $\lambda = 0$  ไม่มีการปรับตัวในระยะสั้นเข้าสู่คุลยภาพในระยะยาว  $H_1: \hat{\lambda} \neq 0$  มีการปรับตัวในระยะสั้นเข้าสู่ดุลยภาพในระยะยาว

# 4. การทดสอบเชิงเป็นเหตุเป็นผล (Granger Causality Test)

แนวคิดและวิธีทดสอบสามารถสรุปได้ดังนี้ สมมติว่ามีตัวแปรอยู่ 2 ตัว คือ  ${\bf x}$ และ Y ในลักษณะที่เป็นข้อมูลอนุกรมเวลา ถ้าการเปลี่ยนแปลงของ X เป็นต้นเหตุของการ เปลี่ยนแปลงของ Y แล้ว $\boldsymbol{\mathrm{x}}$  ก็ควรที่จะเกิดขึ้นก่อน Y สรุปว่าถ้า $\boldsymbol{\mathrm{x}}$  เป็นต้นเหตุให้เกิดการ เปลี่ยนแปลงใน Y เงื่อนไขสองประการจะต้องเกิดขึ้น

าโระการแรกก็คือ x ควรจะช่วยในการทำนาย y นั่นก็คือในการถดถอย ของ Y กับที่ผ่านมาของ Y นั้น ค่าที่ผ่านมาของ X ซึ่งทำหน้าที่เป็นตัวแปรอิสระควรที่จะมีส่วนช่วย ในการอธิบายของสมการถคถอยอย่างมีนัยสำคัญ

ประการที่สอง Y ไม่ควรช่วยในการทำนาย X เหตุผลก็คือว่าถ้า X ช่วย ทำนาย Y และ Y ช่วยทำนาย X ก็น่าจะมีตัวแปรอื่นอีกหนึ่งตัว หรือมากกว่าที่เป็นสาเหตุให้เกิดการ เปลี่ยนแปลงทั้งในX และ Y เพราะฉะนั้นสมมติฐานว่าง (Null Hypothesis) ( $H_0$ ) ก็คือ X ไม่ได้เป็น ้ต้นเหตุของ Y ดังนั้นในการทดสอบจะทำการถดถอยสองสมการดังนี้คือ

$$
Y_{t} = \sum_{i=1}^{p} \theta_{i} Y_{t-i} + \sum_{i=1}^{p} \gamma_{i} X_{t-i} + \mu_{t}
$$
 (2.39)

$$
Y_{t} = \sum_{i=1}^{P} \theta_{i} Y_{t-i} + \mu_{t} \tag{2.40}
$$

ิสมการ (39) เรียกว่า การถดถอยที่ไม่ใส่ข้อจำกัด ส่วนสมการ (40) เรียกว่า

ึการถดถอยที่ใส่ข้อจำกัด

ให้ RSS. = ผลบวกส่วนตกค้างหรือส่วนที่เหลือยกกำลังสอง ( Residual Sum of Squares) จากสมการการถดถอยที่ใส่ข้อจำกัด (Restricted Regression)

 $RSS_{w}$  = ผลบวกส่วนตกค้างหรือส่วนที่เหลือยกกำลังสอง ( Residual Sum of Squares) จาก สมการการถดถอยที่ไม่ใส่ข้อจำกัด (Unrestricted Regression) โดยที่สถิติทดสอบ (Test - Statistic) จะเป็นสถิติ F (F Statistic) ดังนี้

$$
F_{q,(n-k)} = \frac{(RSS_r - RSS_{ur})/q}{RSS_{ur}/(n-k)}
$$

ถ้าเราปฏิเสธ  $H_{_0}$  ก็หมายความว่า  ${\bf x}$  เป็นต้นเหตุของการเปลี่ยนแปลงของ  $\bm{\mathrm{Y}}$  ในทำนองเดียวกันถ้าเราต้องการทดสอบสมมติฐานว่าง (Null Hypothesis) ว่า  $\bm{\mathrm{Y}}$  ไม่ได้เป็นต้นเหตุ ีของ X ต้องทำกระบวนการทดสอบอย่างเดียวกับข้างต้น เพียงแต่ว่าสลับเปลี่ยนแบบจำลองข้างต้น จาก X มาเป็น Y และจาก Y มาเป็น X เท่านั้น ดังนี้

$$
X_{t} = \sum_{i=1}^{p} \theta_{i} X_{t-i} + \sum_{i=1}^{p} \gamma_{i} Y_{t-i} + \mu_{t}
$$
 (2.41)

$$
X_{t} = \sum_{i=1}^{p} \theta_{i} X_{t-i} + \mu_{t}
$$
 (2.42)

เรียกสมการ (41) ว่า การถดถอยที่ไม่ใส่ข้อจำกัด และสมการ (42) ว่า การ ิถคถอยที่ใส่ข้อจำกัด และใช้สถิติทดสอบอย่างเดียวกันคือ สถิติ F

โปรดสังเกตว่าจำนวนของ Lag ซึ่งคือ p ในสมการเหล่านี้เป็นตัวเลขที่ ี กำหนดขึ้นเอง โดยทั่วไปแล้วจะเป็นการดีที่สุดที่จะทำการทดสอบ ณ ค่าของ p ที่แตกต่างกัน 2-3 ค่า เพื่อที่จะได้แน่ใจว่าผลลัพธ์ที่ได้มานั้นไม่อ่อนใหวไปกับค่าของ p ที่เลือกมา จุดอ่อนของการ ทดสอบต้นเหตุนี้ คือว่าตัวแปรสาม ( Z) เป็นต้นเหตุของการเปลี่ยนแปลงของ Y แต่อาจมี ี ความสัมพันธ์กับ X วิธีแก้ปัญหานี้คือ ทำการถดถอยโดยที่ค่า Lag ของ Z ปรากฏอยู่ทางด้านตัวแปร อิสระด้วย

### 2.2 เอกสารและงานวิจัยที่เกี่ยวข้อง

รักชาติ แก้วผดุง (2536) ใด้ศึกษาถึงอุปสงค์ของที่อยู่อาศัยประเภทบ้านจัดสรรในเขตผังเมือง ้รวมเชียงใหม่ โดยมีวัตถุประสงค์หลัก เพื่อหาอุปสงค์บ้านจัดสรรในเขตผังเมืองรวมเชียงใหม่ และ เพื่อหาความยืดหยุ่น ( Elasticity) ของตัวกำหนดอุปสงค์บ้านจัดสรร ได้แก่ รายได้ของครัวเรือน

้รายจ่ายของครัวเรือน ราคาบ้าน จำนวนสมาชิกในครัวเรือน ระยะทางจากบ้านถึงศูนย์กลางของ เมือง ข้อมูลที่ใช้ในการศึกษาได้จากการรวบรวมทางภาคสนามโดยเลือกตัวอย่าง 300 ครัวเรือน จาก หมู่บ้านจัดสรรจำนวน 25 หมู่บ้าน ผลการศึกษาพบว่าครัวเรือนในหมู่บ้านจัดสรรเป็นครัวเรือนใหม่ ี่ที่มีขนาดค่อนข้างเล็ก ซึ่งกว่าครึ่งหนึ่งของหัวหน้าครัวเรือนที่เป็นกลุ่มตัวอย่างมีการศึกษาอยู่ใน ระดับปริญญาตรีและสงกว่า โดยประมาณ 2 ใน 3 ของหัวหน้าครัวเรือนประกอบอาชีพใน ภาคเอกชน ประมาณร้อยละ 35 ทำการค้าขายหรือทำธุรกิจส่วนตัว ประมาณร้อนละ 31 7 เป็น พนักงานบริษัทหรือหน่วยงานเอกชน มีรายได้เฉลี่ยต่อครัวเรือนเท่ากับ <u>ี้ 35.643.33 บาทต่อเดือน</u> ขณะที่ค่าใช้จ่ายเฉลี่ยของครัวเรือนเท่ากับ 24.241.81 บาทต่อเดือน ดังนั้นครัวเรือนจึงมีเงินออม เฉลี่ยเท่ากับ 11.401.52 บาทต่อเดือน ส่วนอปสงค์ของที่อย่อาศัยจะไม่เพิ่มขึ้นหรือลดลงตามวัฏจักร ้ ธุรกิจ เนื่องจากภาคที่อยู่อาศัยยังไม่ใช่ภาคเศรษฐกิจสำคัญในระบบเศรษฐกิจของไทย โดยค่าความ ชื้ดหยุ่นของอุปสงค์ต่อจำนวนสมาชิกในครัวเรือนและต่อระยะทางจากบ้านถึงจุดศูนย์กลางของ เมืองไม่มีนัยสำคัญทางสถิติ

้นิกร สิมะสถิตย์ชัย (2540) ศึกษาเรื่องปัจจัยที่มีผลกระทบต่อการให้สินเชื่อเพื่ออปโภคบริโภค ของธนาคารพาณิชย์ในจังหวัดเชียงใหม่ มีวัตถุประสงค์คือ ต้องการทดสอบทฤษฎีอุปสงค์ของ ้ เครดิตใหม่ นั่นคือปัจจัยทางเศรษฐกิจซึ่ง ได้แก่ ระดับราคาสินค้า รายได้ อัตราดอกเบี้ย ต้นทน การ ้ออกห้นและงบประมาณขาดคลของรัฐบาล ตลอดจนภาวะเงินเฟื่อเป็นปัจจัยสำคัญที่จะเป็น ตัวกำหนดความต้องการสิ้นเชื่อ ในการศึกษาได้ใช้ข้อมลของจังหวัดเชียงใหม่โดยใช้ปริมาณสินเชื่อ ้อปโภคบริโภคของธนาคารพาณิชย์เป็นตัววัดความต้องการสินเชื่อ ส่วนปัจจัยทางเศรษฐกิจใช้ ผลิตภัณฑ์มวลรวมของจังหวัดเชียงใหม่ อัตราดอกเบี้ยลูกค้าชั้นดี ดัชนีราคาผู้บริโภค และ ึ่งบประมาณรายจ่ายจังหวัดเชียงใหม่ เป็นตัวแทนปัจจัยตามทฤษฎีดังกล่าวข้างต้น นอกจากนั้นยังได้ ใช้ข้อมูลจากการสอบถามผู้บริหารธนาคารพาณิชย์และจากลูกค้าที่มาใช้บริการเป็นส่วนประกอบ ในการศึกษา ผลการศึกษาพบว่าผลิตภัณฑ์มวลรวมจังหวัดเชียงใหม่ ดัชนีราคาผู้บริโภค งบประมาณรายจ่ายสามารถใช้อธิบายการเปลี่ยนแปลงปริมาณสินเชื่ออปโภคบริโภคที่ธนาคาร พาณิชย์ให้ลูกค้าได้อย่างมีนัยสำคัญทางสถิติ ส่วนอัตราคอกเบี้ยเงินกู้ลูกค้ารายย่อยชั้นดีไม่สามารถ ้อธิบายใด้ หมายถึงว่า ปัจจัยที่มีผลต่อการใด้รับสินเชื่อเพื่ออุปโภคบริโภค คือ ระดับราคาสินค้า ึ่งบประมาณรัฐบาลและรายได้ ในส่วนผลที่ได้จากการศึกษาทางด้านผู้บริการของธนาคารพาณิชย์ พบว่าธนาคารพาณิชย์ให้สิ้นเชื่ออุปโภคบริโภคแก่ผู้ประกอบอาชีพข้าราชการ พนักงานรัฐวิสาหกิจ ้มากกว่าผู้เป็นเจ้าของกิจการและรับจ้าง นอกจากนั้น ธนาคารพาณิชย์ยังให้สินเชื่อเพื่อที่อยู่อาศัยมาก ี่ที่สุด รองลงมาคือสินเชื่อเพื่อเดินทางไปทำงานต่างประเทศ ทางด้านปัญหาเรื่องการชำระหนี้คืน พบว่า กลุ่มของข้าราชการและพนักงานรัฐวิสาหกิจและสินเชื่อที่อยอาศัยมีปัญหาทางด้านการชำระ

้คืนมากที่สุด ซึ่งกรณีปัญหาเรื่องการชำระหนี้คืนสินเชื่อที่อยู่อาศัยนั้นพบว่า ลูกค้าซื้อเพื่อนำไว้เก็ง ้กำไรมากกว่าอยู่อาศัยจริง ดังนั้นธนาคารพาณิชย์จึงเห็นว่าควรมีมาตรการที่เข้มงวดในการให้ ้สินเชื่อประเภทที่อย่อาศัย สำหรับปัญหาการชำระกืนในสินเชื่อเพื่อการเดินทางไปทำงาน ต่างประเทศ พบว่าลูกค้าไม่สามารถชำระคืนเงินกู้ได้เนื่องจากไม่ได้เดินทางไปทำงานต่างประเทศ ึ่งริงตามที่วัตถุประสงค์ของการกู้ยืม นอกจากนั้นเมื่อถามหลักเกณฑ์ที่ผู้บริหารใช้ในการให้สินเชื่อ พบว่า ธนาคาร ได้ให้ความสำคัญกับรายได้, หลักประกัน และวัตถุประสงค์ในการขอกู้ของลูกค้า หลักเกณฑ์ที่ให้ความสำคัญรองลงมา คือ อายุ อาชีพ วงเงิน จำนวนเงินที่ผ่อนชำระ ส่วนหลักเกณฑ์ ้อื่น ๆ ที่ให้ความสำคัญระดับปานกลาง คือ ระยะเวลาในการผ่อนชำระและอัตราดอกเบี้ย ส่วนผล ึการศึกษาจากแบบสอบถามลกค้าเพื่อสินเชื่ออปโภคบริโภคจากธนาคารพาณิชย์นั้น พบว่า ส่วน ใหญ่ลูกค้ามีวัตถุประสงค์ขอสินเชื่อเพื่อซื้อที่อยู่อาศัย รองลงมาเพื่อเดินทางไปทำงานต่างประเทศ และสินเชื่อเพื่ออปโภคบริโภคด้านอื่น ๆ การขอสินเชื่ออปโภคบริโภคจากธนาคารพาณิชย์ส่วน ใหญ่ลูกค้าไม่เคยได้รับการปฏิเสธ ปัญหาที่ลูกค้าคิดว่ามี คือ หลักเกณฑ์ที่ธนาคารนำมาปฏิบัติ ้เข้มงวดมากเกินไป และเจ้าหน้าที่ไม่ให้ความสนใจลูกค้ารายย่อยเท่าที่ควร

ี **ชัยยทธ สวรรณมาลัย (2543)** ศึกษาพถติกรรมการเลือกซื้อบ้านมือสองในจังหวัดเชียงใหม่ วิธี ึการศึกษาใช้วิธีการวิเคราะห์ข้อมลจากแบบสอบถามซึ่งสอบถามผู้ซื้อบ้านมือสองในจังหวัด ้เชียงใหม่ จำนวน 100 ราย แสดงความถี่ ค่าเฉลี่ย และอัตราร้อยละ ผลการศึกษาพบว่าปัจจัยส่วน ิบคคลของผู้ที่ซื้อบ้านมือสองในจังหวัดเชียงใหม่ส่วนใหญ่เป็นเพศหญิง มีสถานภาพสมรสแล้ว อาย ระหว่าง 31 – 40 ปี ระดับการศึกษาอย่ในระดับปริณณาตรีและมือาชีพเป็นลกจ้างหรือพนักงาน ิบริษัทเอกชน รายใค้เฉลี่ยของครอบครัวอยู่ในระดับ 10,001 – 30,000 บาท มีเงินออมเฉลี่ยต่อเดือน ของครอบครัวเท่ากับ 5,000 บาท จำนวนผู้มีรายใด้ในครอบครัวเท่ากับ 2 คน และมีจำนวนสมาชิก ของครอบครัวเฉลี่ย 3 – 4 คนต่อครอบครัว ในด้านปัจจัยทางเศรษฐกิจที่มีอิทธิพลต่อการเลือกซื้อ บ้านมือสองในจังหวัดเชียงใหม่ที่ผู้ซื้อให้ความสำคัญ คือ สภาพทางเศรษฐกิจของครอบครัวในเรื่อง ี รายได้ รายจ่าย และเงินออมของครอบครัว รองลงมาให้ความสำคัญกับการหาแหล่งเงินทนและ ระบบชำระเงิน สำหรับปัจจัยทางสังคมที่มีอิทธิพลทุกรายให้ความสำคัญกับสภาพแวดล้อมใน ึบริเวณที่อยู่อาศัย และความสะดวกในการเดินทางและคมนาคม ส่วนปัจจัยทางกายภาพที่มีอิทธิพล ้ต่อการเลือกซื้อบ้านมือสอง คือ สภาพโดยรวมของบ้านและอายุการปลูกสร้างและให้ความสำคัญ ้กับขนาดเนื้อที่ และพื้นที่ใช้สอยของบ้านตามลำดับ ในส่วนของปัจจัยทางการตลาดนั้นวิเคราะห์ เฉพาะในแง่ของสื่อพบว่าผู้ซื้อบ้านมือสองจะใช้วิธีการเสาะหาด้วยตนเองจากสิ่งพิมพ์และป้าย โฆษณา

ี <mark>อัจฉรา วงศ์วิจิตร ( 2546)</mark> ศึกษาถึงความสัมพันธ์ในสองทิศทางระหว่างการส่งออกกับการ เจริญเติบโตทางเศรษฐกิจของประเทศไทย เกาหลีใต้ มาเลเซีย และอินโคนีเซีย โดยทำการทดสอบ ี ความนิ่งของข้อมูลและวิเคราะห์ความสัมพันธ์ในระยะยาวและระยะสั้น ซึ่งใช้วิธีการ Cointegration ตามแบบของ Engle และ Granger และ Error Correction Model ตามลำดับ หลังจากนั้นจึงได้ ทดสอบความเป็นเหตุเป็นผลระหว่างตัวแปรมูลค่าการส่งออกและดัชนีผลผลิตทางอุตสาหกรรม จา ึการศึกษาพบว่า ประเทศไทย และเกาหลีใต้ ตัวแปรทางเศรษฐกิจทั้งสองตัวแปรมีความสัมพันธ์กัน ในระยะยาว โดยในระยะสั้นพบว่าอัตราการส่งออกและอัตราผลผลิตทางอุตสาหกรรมต่างมีการ ปรับตัวในระยะสั้นเพื่อเข้าสู่คุลยภาพในระยะยาว ในส่วนของการทดสอบความเป็นเหตุเป็นผล พบว่าอัตราการส่งออกเป็นเหตุต่ออัตราผลผลิตทางอุตสาหกรรม แต่อัตราผลผลิตทางอุตสาหกรรม ึกลับไม่เป็นเหตุต่ออัตราการส่งออก ส่วนประเทศมาเลเซียพบว่าตัวแปรทางเศรษฐกิจทั้งสองตัวแปร ใม่มีความสัมพันธ์กันในระยะยาวแต่ในส่วนของการทดสอบความเป็นเหตุเป็นผลกันพบว่าอัตรา ึการส่งออกเป็นเหตุต่ออัตราผลผลิตทางอุตสาหกรรม แต่อัตราผลผลิตทางอุตสาหกรรมกลับไม่เป็น เหตุต่ออัตราการส่งออก และในกรณีของประเทศอินโคนีเซียนั้น การประมาณค่าดัชนีผลผลิตทาง ้อุตสาหกรรมจากการใช้ข้อมูลคัชนีการส่งออกน้ำมัน การทดสอบความนิ่งของข้อมูลพบว่าข้อมูล ้มูลค่าการส่งออกและข้อมูลดัชนีการส่งออกน้ำมัน มีลักษณะข้อมูลที่นิ่ง ซึ่งเมื่อนำมาประมาณค่า ิสมการถคถอยด้วยวิธีกำลังสองน้อยที่สด ได้ค่าสัมประสิทธิ์ที่น่าเชื่อถือได้โดยไม่เกิดความ ้ คลาดเคลื่อนของค่าที่ประมาณได้ และในส่วนของการทดสอบความเป็นเหตุเป็นผล พบว่า อัตรา การส่งออกน้ำมันเป็นเหตุต่ออัตราการส่งออก แต่อัตราการส่งออกไม่เป็นเหตุต่ออัตราการส่งออก บ้ำบับ

ิสนิสา คำแก้ว (2549) ทำการทดสอบความสัมพันธ์ระหว่างเงินเฟื่อของประเทศ ไทยกับอัตรา ึการเจริญเติบโตทางเศรษฐกิจ โดยใช้วิธีโคอินทิเกรชั่น โดยตัวแปรในการศึกษาได้แก่ดัชนีราคา ผู้บริโภคและผลิตภัณฑ์มวลรวมภายในประเทศ ซึ่งเป็นข้อมูลรายใตรมาส ตั้งแต่ปี พ.ศ. 2541 2548 โดยการทดสอบครั้งนี้ได้ทดสอบยูนิทรูท ( Unit Root Test)เพื่อทดสอบความนิ่งของข้อมูล พบว่าตัวแปรทุกตัว มี Order of Integration คือ I (1) แล้วจึงทำการทดสอบโคอินทิเกรชั่น (Cointegration) เพื่อหาความสัมพันธ์ ผลการศึกษาพบว่า ในระยะยาวตัวแปรทั้งสองมีความสัมพันธ์ ้กัน และเมื่อทดสอบขบวนการปรับตัวในระยะสั้น พบว่า กรณีที่ อัตราเงินเฟือเป็นตัวแปรต้น และ ผลิตภัณฑ์มวลรวมในประเทศเป็นตัวแปรตามแบบจำลองมีการปรับตัวในระยะสั้น แต่ในกรณีที่ ผลิตภัณฑ์มวลรวมในประเทศเป็นตัวแปรต้นและอัตราเงินเฟื่อเป็นตัวแปรตามแบบจำลองไม่มีการ ปรับตัวในระยะสั้น สำหรับการทดสอบความเป็นเหตุเป็นผลพบว่าตัวแปรทั้งสองมีความสัมพันธ์

กัน แบบสองทิศทางนั่นคือ อัตราเงินเฟือเป็นสาเหตุของผลิตภัณฑ์มวลรวมในประเทศ และในทาง ึกลับกันผลิตภัณฑ์มวลรวมในประเทศเป็นสาเหตุของอัตราเงินเฟือ

กรภัทร์ บุญเรือนยา (2550) — ทำการศึกษาความสัมพันธ์การใช้นโยบายการคลังกับการ ้เจริญเติบโตทางเศรษฐกิจของประเทศไทย ทั้งในระยะสั้นและระยะยาว ในช่วงหลังวิกฤตเศรษฐกิจ แบบจำลองที่ใช้เป็นแบบจำลองดุลยภาพทั่วไป ที่แสดงความสัมพันธ์ระหว่างผลิตภัณฑ์มวลรวม ภายในประเทศกับการลงทุนของภาคเอกชน ภาษี การใช้จ่ายของรัฐบาล การส่งออก การนำเข้า และ ปริมาณเงิน การวิเคราะห์ใช้สมการถดถอยโดยใช้เทคนิคโคอินทิเกรชัน ( Cointegration) และเออร์ เรอร์คอเรคชัน (Error Correction Mechanism) ข้อมูลที่ใช้ในการศึกษาเป็นข้อมูลทุติยภูมิรายใตร มาส ระหว่างใตรมาสแรกของปี พ.ศ. 2539 ถึงใตรมาสที่ 3 ของปี พ.ศ. 2547 เนื่องจากข้อมูลที่ใช้ ้เป็นข้อมูลอนุกรมเวลาจึงต้องมีการทดสอบความนิ่งของข้อมูล ผลการทดสอบความนิ่งของข้อมูล โดยวิธี Augmented Dickey-Fuller test พบว่า ข้อมูลทุกตัวที่ทำการศึกษามีความนิ่งที่อันดับ ี ความสัมพันธ์เดียวกันที่ระดับ T (1) ผลการทดสอบความสัมพันธ์ระหว่างผลิตภัณฑ์มวลรวม ภายในประเทศกับการใช้จ่ายของรัฐบาล พบว่า เป็นไปในทิศทางเดียวกันตรงตามสมมติฐานการ ทคสอบความเป็นเหตุเป็นผลระหว่างการใช้ง่ายของรัฐบาลและผลิตภัณฑ์มวลรวมภายในประเทศ ้พบว่า เป็นความสัมพันธ์แบบสองทิศทาง คือ การใช้จ่ายมวลรวมของรัฐบาลเป็นตัวกำหนด ผลิตภัณฑ์มวลรวมภายในประเทศ และในทำนองเดียวกัน ผลิตภัณฑ์มวลรวมภายในประเทศก็เป็น ต้นเหตุของการใช้จ่ายของรัฐบาลด้วย ผลการทดสอบความสัมพันธ์ระหว่างการเก็บภาษีของรัฐบาล ้กับผลิตภัณฑ์มวลรวมภายในประเทศ พบว่าเป็นไปในทิศทางเคียวกัน ซึ่งไม่ตรงตามสมมติฐาน ้อาจเนื่องมาจากช่วงหลังวิกฤตเศรษฐกิจประเทศไทยสามารถเก็บภาษีได้เพิ่มขึ้นและส่งผลให้ ผลิตภัณฑ์มวลรวมภายในประเทศเพิ่มขึ้น การทดสอบความเป็นเหตุเป็นผลระหว่างการเก็บภาษี ของรัฐบาลและผลิตภัณฑ์มวลรวมภายในประเทศ พบว่า เป็นความสัมพันธ์แบบสองทิศทาง คือ การเก็บภาษีของรัฐบาลเป็นตัวกำหนดผลิตภัณฑ์มวลรวมภายในประเทศ และในทำนองเดียวกัน ผลิตภัณฑ์มวลรวมภายในประเทศก็เป็นต้นเหตุของการเก็บภาษีของรัฐบาลด้วยสำหรับการทดสอบ การปรับตัวในระยะสั้นเข้าสู่ระยะยาวของแบบจำลอง พบว่า ความสัมพันธ์ระหว่างผลิตภัณฑ์มวล รวมภายในประเทศ และการใช้จ่ายของรัฐบาล การเก็บภาษี ไม่มีการปรับตัวจากระยะสั้นเข้าสู่ระยะ

ยาว

42